Cloudera Runtime 7.2.14

# **Kafka Connect Connector Reference**

**Date published: 2020-05-21 Date modified: 2022-02-24**

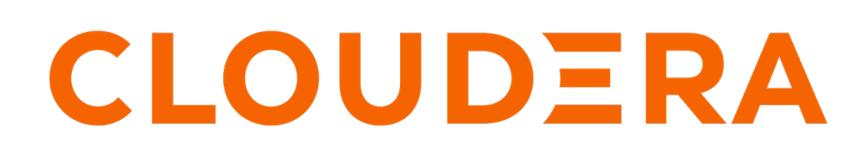

**<https://docs.cloudera.com/>**

# **Legal Notice**

© Cloudera Inc. 2024. All rights reserved.

The documentation is and contains Cloudera proprietary information protected by copyright and other intellectual property rights. No license under copyright or any other intellectual property right is granted herein.

Unless otherwise noted, scripts and sample code are licensed under the Apache License, Version 2.0.

Copyright information for Cloudera software may be found within the documentation accompanying each component in a particular release.

Cloudera software includes software from various open source or other third party projects, and may be released under the Apache Software License 2.0 ("ASLv2"), the Affero General Public License version 3 (AGPLv3), or other license terms. Other software included may be released under the terms of alternative open source licenses. Please review the license and notice files accompanying the software for additional licensing information.

Please visit the Cloudera software product page for more information on Cloudera software. For more information on Cloudera support services, please visit either the Support or Sales page. Feel free to contact us directly to discuss your specific needs.

Cloudera reserves the right to change any products at any time, and without notice. Cloudera assumes no responsibility nor liability arising from the use of products, except as expressly agreed to in writing by Cloudera.

Cloudera, Cloudera Altus, HUE, Impala, Cloudera Impala, and other Cloudera marks are registered or unregistered trademarks in the United States and other countries. All other trademarks are the property of their respective owners.

Disclaimer: EXCEPT AS EXPRESSLY PROVIDED IN A WRITTEN AGREEMENT WITH CLOUDERA, CLOUDERA DOES NOT MAKE NOR GIVE ANY REPRESENTATION, WARRANTY, NOR COVENANT OF ANY KIND, WHETHER EXPRESS OR IMPLIED, IN CONNECTION WITH CLOUDERA TECHNOLOGY OR RELATED SUPPORT PROVIDED IN CONNECTION THEREWITH. CLOUDERA DOES NOT WARRANT THAT CLOUDERA PRODUCTS NOR SOFTWARE WILL OPERATE UNINTERRUPTED NOR THAT IT WILL BE FREE FROM DEFECTS NOR ERRORS, THAT IT WILL PROTECT YOUR DATA FROM LOSS, CORRUPTION NOR UNAVAILABILITY, NOR THAT IT WILL MEET ALL OF CUSTOMER'S BUSINESS REQUIREMENTS. WITHOUT LIMITING THE FOREGOING, AND TO THE MAXIMUM EXTENT PERMITTED BY APPLICABLE LAW, CLOUDERA EXPRESSLY DISCLAIMS ANY AND ALL IMPLIED WARRANTIES, INCLUDING, BUT NOT LIMITED TO IMPLIED WARRANTIES OF MERCHANTABILITY, QUALITY, NON-INFRINGEMENT, TITLE, AND FITNESS FOR A PARTICULAR PURPOSE AND ANY REPRESENTATION, WARRANTY, OR COVENANT BASED ON COURSE OF DEALING OR USAGE IN TRADE.

# **Contents**

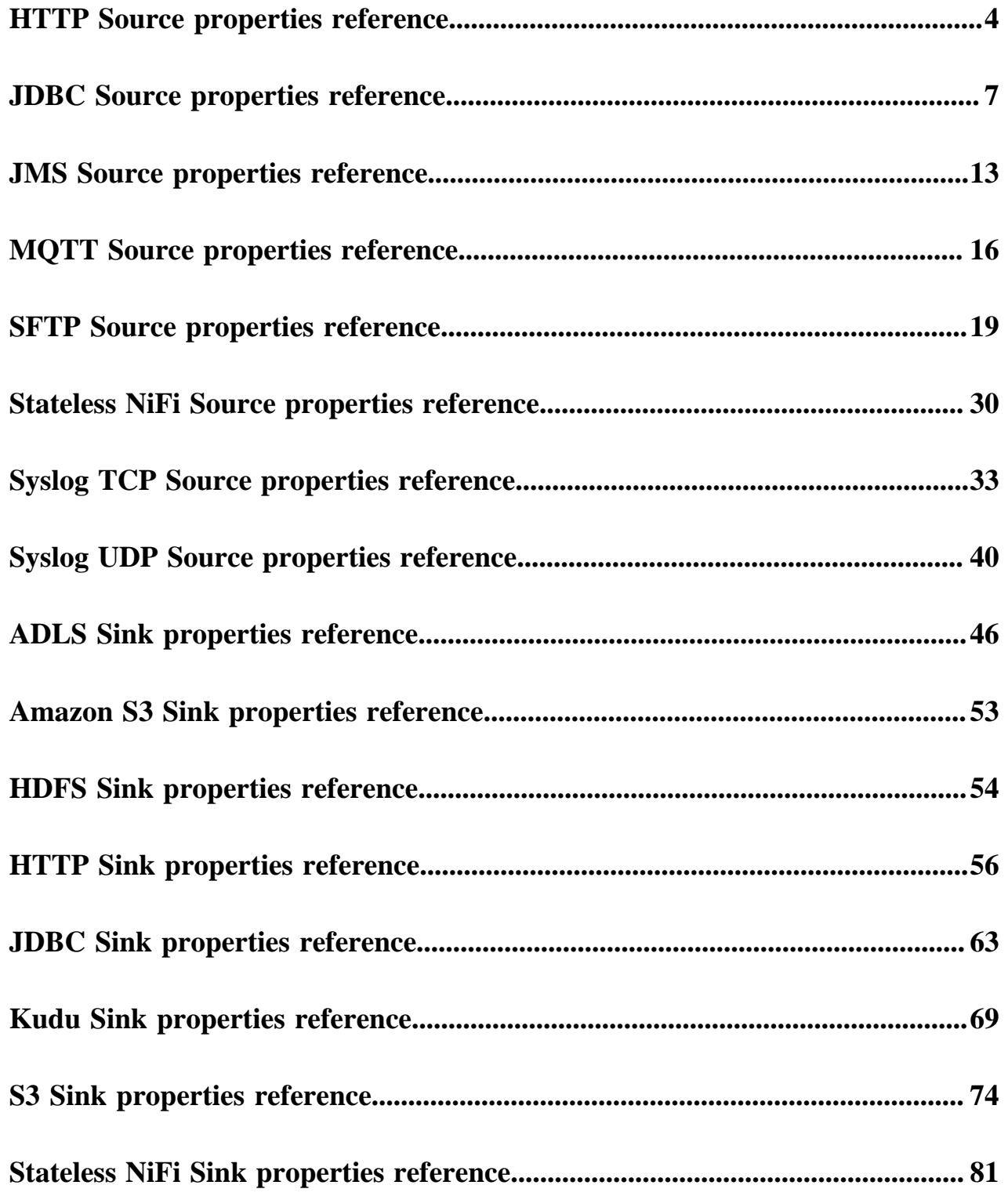

# <span id="page-3-0"></span>**HTTP Source properties reference**

Review the following reference for a comprehensive list of the connector properties that are specific to the HTTP Source connector.

The properties listed in this reference must be added to the connector configuration with the following prefix:

```
parameter.[***CONNECTOR NAME***] Parameters:
```
In addition to the properties listed here, this connector also accepts certain properties of the Kafka Connect framework as well as the properties of the NiFi Stateless Source connector. When creating a new connector using the SMM UI, all valid properties are presented in the default configuration template. You can view the configuration template to get a full list of valid properties. In addition, for more information regarding the accepted properties not listed here, you can review the [Apache Kafka documentation](https://kafka.apache.org/documentation/#connectconfigs) and the [Stateless NiFi Source properties reference](https://docs.cloudera.com/runtime/7.2.14/kafka-connector-reference/topics/kafka-connector-reference-nifi-source.html).

## **Authorized Issuer DN Pattern**

## **Description**

A regular expression to apply against the Issuer's Distinguished Name of incoming connections. You can use this property when the Client Authentication property is set to REQUIRED (mutual TLS).

## **Default Value**

.\*

#### **Accepted Values**

#### **Required**

false

## **Authorized Subject DN Patter**

## **Description**

A regular expression to apply against the Subject's Distinguished Name of incoming connections. You can use this property when the Client Authentication property is set to REQUIRED (mutual TLS).

#### **Default Value**

**Accepted Values**

#### **Required**

false

.\*

## **Base Path**

## **Description**

The base path or context path of the URL.

#### **Default Value**

contentListener

#### **Accepted Values**

#### **Required**

true

# **Client Authentication**

# **Description**

The client authentication policy used for HTTPS.

## **Default Value**

NONE

# **Accepted Values**

NONE, REQUIRED

## **Required**

true

# **Keystore Filename**

# **Description**

The fully-qualified filename of a keystore.

This keystore is used to establish a secure connection between this connector and its clients using HTTPS.

# **Default Value**

#### **Accepted Values**

#### **Required**

true

# **Keystore Key Password**

# **Description**

The password used to access the key stored in the keystore file configured in the Keystore Filename property.

## **Default Value**

## **Accepted Values**

#### **Required**

true

# **Keystore Password**

## **Description**

The password used to access the contents of the keystore configured in the Keystore Filename property.

## **Default Value**

#### **Accepted Values**

#### **Required**

true

# **Keystore Type Description**

The type of the keystore configured in the Keystore Filename property.

#### **Default Value**

## **Accepted Values**

BCFKS, PKCS12, JKS

true

# **Listening Port**

# **Description**

The port to listen on for communication.

## **Default Value**

#### **Accepted Values**

## **Required**

true

#### **Truststore Filename**

## **Description**

The fully-qualified filename of a truststore.

When using one-way SSL (Client Authentication is set to NONE), this property must be completely removed from the configuration JSON.

#### **Default Value**

#### **Accepted Values**

#### **Required**

false

## **Truststore Password**

## **Description**

The password used to access the contents of the truststore configured in the Truststore Filename property.

When using one-way SSL (Client Authentication is set to NONE), this property must be completely removed from the configuration JSON.

## **Default Value**

#### **Accepted Values**

#### **Required**

false

# **Truststore Type**

## **Description**

The type of the truststore configured in the Truststore Filename property.

When using one-way SSL (Client Authentication is set to NONE), this property must be completely removed from the configuration JSON.

## **Default Value**

#### **Accepted Values**

BCFKS, PKCS12, JKS

## **Required**

false

# <span id="page-6-0"></span>**JDBC Source properties reference**

Review the following reference for a comprehensive list of the connector properties that are specific to the JDBC Source connector.

The properties listed in this reference must be added to the connector configuration with the following prefix:

```
parameter.[***CONNECTOR NAME***] Parameters:
```
In addition to the properties listed here, this connector also accepts certain properties of the Kafka Connect framework as well as the properties of the NiFi Stateless Source connector. When creating a new connector using the SMM UI, all valid properties are presented in the default configuration template. You can view the configuration template to get a full list of valid properties. In addition, for more information regarding the accepted properties not listed here, you can review the [Apache Kafka documentation](https://kafka.apache.org/documentation/#connectconfigs) and the [Stateless NiFi Source properties reference](https://docs.cloudera.com/runtime/7.2.14/kafka-connector-reference/topics/kafka-connector-reference-nifi-source.html).

## **Additional WHERE clause**

## **Description**

Specifies a custom condition to add in the WHERE clause of the SQL query.

# **Default Value**

**Accepted Values**

#### **Required**

false

## **Columns to Return**

## **Description**

A comma-separated list of column names to be returned by the query. All columns are returned if it is not specified.

#### **Default Value**

#### **Accepted Values**

#### **Required**

false

## **Custom Query**

#### **Description**

Specifies a custom SQL query to use instead of generating the query from the table and column names.

## **Default Value**

**Accepted Values**

#### **Required**

false

# **Database Connection URL**

#### **Description**

The database specific connection URL used for connecting to the database. For example, jdbc:pos tgresql://localhost:5432/postgres.

# **Default Value**

## **Accepted Values**

#### **Required**

true

# **Database Driver Class Name**

# **Description**

The database driver class name For example, org.postgresql.Driver.

#### **Default Value**

#### **Accepted Values**

#### **Required**

true

# **Database Driver Location**

# **Description**

A comma-separated list of files or folders containing the JDBC client libraries.

## **Default Value**

#### **Accepted Values**

#### **Required**

true

#### **Database Table Name**

# **Description**

The name of the database table to query.

## **Default Value**

#### **Accepted Values**

#### **Required**

true

# **Database Type**

## **Description**

The database type used for generating database specific SQL queries.

## **Default Value**

Generic

# **Accepted Values**

Generic, Oracle, Oracle 12+, MS SQL 2008, MS SQL 2012+, MySQL, PostgreSQL

# **Required**

true

# **Database User Name**

# **Description**

The database user name. If username/password authentication is not required by the database server, this property must be completely removed from the configuration JSON.

## **Default Value**

## **Accepted Values**

#### **Required**

false

## **Database User Password**

## **Description**

The database user password. If username/password authentication is not required by the database server, this property must be completely removed from the configuration JSON.

#### **Default Value**

#### **Accepted Values**

#### **Required**

false

# **Date Format**

# **Description**

Specifies the format to use when writing Date fields to JSON.

#### **Default Value**

yyyy-MM-dd

#### **Accepted Values**

#### **Required**

true

## **Initial Load Strategy**

#### **Description**

Specifies how existing rows in the database table are handled when the connector is started for the first time.

## **Default Value**

Start at Beginning

#### **Accepted Values**

Start at Beginning, Start at Current Maximum Values

## **Required**

true

## **Kafka Message Data Format**

# **Description**

Specifies the format of the messages the connector sends to Kafka. The database row is converted to this format. If the output format is Avro and Schema Access Strategy is set to Inherit Schema, the schema is embedded in the output message. If the output format is Avro and Schema Access Strategy is set to Schema Registry, the schema is not embedded in the output message.

## **Default Value**

Avro

#### **Accepted Values**

Avro, JSON

## **Required**

true

# **Kafka Message Key Column**

# **Description**

Specifies a database table column. The value of the column specified is used as the key of the Kafka message.

## **Default Value**

## **Accepted Values**

#### **Required**

false

# **Kerberos Keytab**

# **Description**

The fully-qualified filename of the kerberos keytab associated with the principal for accessing Schema Registry.

## **Default Value**

The location of the default keytab which is empty and can only be used for unsecure connections.

#### **Accepted Values**

#### **Required**

true

## **Kerberos Principal**

# **Description**

The Kerberos principal used for authenticating to Schema Registry.

**Default Value**

default

#### **Accepted Values**

#### **Required**

true

## **Maximum-value Columns**

## **Description**

A comma-separated list of column names used for incremental loading.

# **Default Value**

#### **Accepted Values**

#### **Required**

false

## **Schema Access Strategy**

# **Description**

Specifies the strategy used for determining the schema of the database record.

- If set to Inherit Schema, the schema is determined from the database schema.
- If set to Schema Registry, the schema is read from Schema Registry.

## **Default Value**

Inherit Schema

#### Inherit Schema, Schema Registry

## **Required**

true

# **Schema Branch**

# **Description**

The name of the branch to use when looking up the schema in Schema Registry. Schema Branch and Schema Version cannot be specified at the same time. If one is specified, the other needs to be removed from the configuration. If Schema Registry is not used, this property must be completely removed from the configuration.

#### **Default Value**

#### **Accepted Values**

#### **Required**

false

## **Schema Name**

## **Description**

The schema name to look up in Schema Registry. If the Schema Access Strategy property is set to Schema Registry, this property must contain a valid schema name. If Schema Registry is not used, this property must be completely removed from the configuration JSON.

#### **Default Value**

#### **Accepted Values**

#### **Required**

false

## **Schema Registry URL**

## **Description**

The URL of the Schema Registry server. If Schema Registry is not used, this property must be completely removed from the configuration JSON.

## **Default Value**

http://localhost:7788/api/v1

#### **Accepted Values**

#### **Required**

true

## **Schema Version**

# **Description**

The version of the schema to look up in Schema Registry. If Schema Registry is used and a schema version is not specified, the latest version of the schema is retrieved. Schema Branch and Schema V ersion cannot be specified at the same time. If one is specified, the other needs to be removed from the configuration. If Schema Registry is not used, this property must be completely removed from the configuration.

## **Default Value**

## **Accepted Values**

## **Required**

false

# **Time Format**

# **Description**

Specifies the format to use when writing Time fields to JSON.

# **Default Value**

HH:mm:ss

## **Accepted Values**

#### **Required**

true

## **Timestamp Format**

## **Description**

Specifies the format to use when writing Timestamp fields to JSON.

## **Default Value**

yyyy-MM-dd HH:mm:ss.SSS

#### **Accepted Values**

#### **Required**

true

## **Truststore Filename**

# **Description**

The fully-qualified filename of a truststore. This truststore is used to establish a secure connection with Schema Registry using HTTPS.

# **Default Value**

The location of the default truststore which is empty and can only be used for unsecure connections.

## **Accepted Values**

#### **Required**

tue

# **Truststore Password**

# **Description**

The password used to access the contents of the truststore configured in the Truststore Filename property.

### **Default Value**

password

#### **Accepted Values**

#### **Required**

true

# **Truststore Type**

# **Description**

The type of the truststore configured in the Truststore Filename property.

## **Default Value**

**JKS** 

## **Accepted Values**

BCFKS, PKCS12, JKS

**Required**

true

# <span id="page-12-0"></span>**JMS Source properties reference**

Review the following reference for a comprehensive list of the connector properties that are specific to the JMS Source connector.

The properties listed in this reference must be added to the connector configuration with the following prefix:

```
parameter.[***CONNECTOR NAME***] Parameters:
```
In addition to the properties listed here, this connector also accepts certain properties of the Kafka Connect framework as well as the properties of the NiFi Stateless Source connector. When creating a new connector using the SMM UI, all valid properties are presented in the default configuration template. You can view the configuration template to get a full list of valid properties. In addition, for more information regarding the accepted properties not listed here, you can review the [Apache Kafka documentation](https://kafka.apache.org/documentation/#connectconfigs) and the [Stateless NiFi Source properties reference](https://docs.cloudera.com/runtime/7.2.14/kafka-connector-reference/topics/kafka-connector-reference-nifi-source.html).

## **JMS Broker URI**

**Description**

The URI to use to connect to the JMS Message Broker. For example, ssl://myhost:61617

**Default Value**

**Accepted Values**

## **Required**

true

## **JMS Client Libraries**

**Description**

The path to the directory containing the JMS client libraries.

**Default Value**

#### **Accepted Values**

#### **Required**

true

## **JMS Connection Factory Class Name**

## **Description**

The fully qualified name of the JMS ConnectionFactory implementation class. For example, org. apache.activemq.ActiveMQSslConnectionFactory.

**Default Value**

#### **Accepted Values**

## **Required**

true

# **JMS Destination Name**

# **Description**

The name of the JMS Destination.

## **Default Value**

#### **Accepted Values**

## **Required**

true

## **JMS Destination Type**

## **Description**

The type of the JMS Destination.

#### **Default Value**

**OUEUE** 

## **Accepted Values**

QUEUE, TOPIC

#### **Required**

true

# **JMS User Name**

# **Description**

The username used for authentication.

If username/password authentication is not required by the JMS Message Broker, this property must be completely removed from the configuration JSON.

## **Default Value**

#### **Accepted Values**

#### **Required**

false

## **JMS User Password**

# **Description**

The password used for authentication.

If username/password authentication is not required by the JMS Message Broker, this property must be completely removed from the configuration JSON.

## **Default Value**

#### **Accepted Values**

#### **Required**

false

#### **Keystore Filename**

# **Description**

The fully-qualified filename of a keystore. This keystore is used for mutual TLS towards the JMS Message Broker.

If the JMS Message Broker does not require client certificate authentication, this property must be completely removed from the configuration JSON.

**Default Value**

**Accepted Values**

#### **Required**

false

# **Keystore Key Password**

# **Description**

The password used to access the key stored in the keystore file configured in the Keystore Filename property.

If the JMS Message Broker broker does not require client certificate authentication, this property must be completely removed from the configuration JSON.

## **Default Value**

#### **Accepted Values**

#### **Required**

false

## **Keystore Password**

# **Description**

The password used to access the contents keystore configured in the Keystore Filename property.

If the JMS Message Broker does not require client certificate authentication, this property must be completely removed from the configuration JSON.

## **Default Value**

#### **Accepted Values**

#### **Required**

false

## **Keystore Type**

#### **Description**

The type of the keystore configured in the Keystore Filename property.

If the JMS Message Broker does not require client certificate authentication, this property must be completely removed from the configuration JSON.

#### **Default Value**

#### **Accepted Values**

BCFKS, PKCS12, JKS

## **Required**

false

# **Truststore Filename**

# **Description**

The fully-qualified filename of a truststore. This truststore is used to establish a secure connection with the JMS server using TLS.

#### **Default Value**

The location of the default truststore which is empty and can only be used for unsecure connections.

true

# **Truststore Password**

# **Description**

The password used to access the contents of the truststore configured in the Truststore Filename property.

## **Default Value**

password

#### **Accepted Values**

#### **Required**

true

## **Truststore Type**

#### **Description**

The type of the truststore configured in the Truststore Filename property.

#### **Default Value**

**IKS** 

#### **Accepted Values**

BCFKS, PKCS12, JKS

#### **Required**

true

# <span id="page-15-0"></span>**MQTT Source properties reference**

Review the following reference for a comprehensive list of the connector properties that are specific to the MQTT Source connector.

The properties listed in this reference must be added to the connector configuration with the following prefix:

parameter.[\*\*\*CONNECTOR NAME\*\*\*] Parameters:

In addition to the properties listed here, this connector also accepts certain properties of the Kafka Connect framework as well as the properties of the NiFi Stateless Source connector. When creating a new connector using the SMM UI, all valid properties are presented in the default configuration template. You can view the configuration template to get a full list of valid properties. In addition, for more information regarding the accepted properties not listed here, you can review the [Apache Kafka documentation](https://kafka.apache.org/documentation/#connectconfigs) and the [Stateless NiFi Source properties reference](https://docs.cloudera.com/runtime/7.2.14/kafka-connector-reference/topics/kafka-connector-reference-nifi-source.html).

#### **Keystore Filename**

#### **Description**

The fully-qualified filename of a keystore. This keystore is used for mutual TLS towards the MQTT server.

If the MQTT broker does not require client certificate authentication, this property must be completely removed from the configuration JSON.

## **Default Value**

false

## **Keystore Key Password**

# **Description**

The password used to access the key stored in the keystore file configured in the Keystore Filename property.

If the MQTT broker does not require client certificate authentication, this property must be completely removed from the configuration JSON.

## **Default Value**

#### **Accepted Values**

## **Required**

false

## **Keystore Password**

### **Description**

The password used to access the contents keystore configured in the Keystore Filename property.

If the MQTT broker does not require client certificate authentication, this property must be completely removed from the configuration JSON.

## **Default Value**

#### **Accepted Values**

#### **Required**

false

## **Keystore Type**

# **Description**

The type of the keystore configured in the Keystore Filename property.

If the MQTT broker does not require client certificate authentication, this property must be completely removed from the configuration JSON.

#### **Default Value**

#### **Accepted Values**

BCFKS, PKCS12, JKS

#### **Required**

false

## **MQTT Broker URI**

## **Description**

The URI to use to connect to the MQTT broker.

Example URI if SSL is not used (keystore-related parameters are removed and and the default truststore is used): tcp://localhost:1883

Example URI if SSL is used: ssl://localhost:8883

## **Default Value**

tcp://localhost:1883

true

# **MQTT Password**

# **Description**

Password to use when connecting to the MQTT broker.

If username-password authentication is not required by the MQTT broker, this property must be completely removed from the configuration JSON.

#### **Default Value**

#### **Accepted Values**

#### **Required**

false

#### **MQTT Quality of Service**

#### **Description**

The Quality of Service (QoS) to receive the message with.

0 - at most once

1 - at least once

2 - exactly once

#### **Default Value**

 $\Omega$ 

#### **Accepted Values**

0,1 or 2

## **Required**

true

# **MQTT Topics**

## **Description**

Specifies the MQTT topic to subscribe to. Use an MQTT wildcard to subscribe to multiple topics simultaneously.

## **Default Value**

#### **Accepted Values**

#### **Required**

true

## **MQTT Username**

## **Description**

Username to use when connecting to the MQTT broker.

If username-password authentication is not required by the MQTT broker, this property must be completely removed from the configuration JSON.

## **Default Value**

#### **Accepted Values**

#### **Required**

false

# **Truststore Filename**

## **Description**

The fully-qualified filename of a truststore. This truststore is used to establish a secure connection with the MQTT server using TLS.

#### **Default Value**

The location of the default truststore which is empty and can only be used for unsecure connections.

### **Accepted Values**

#### **Required**

true

# **Truststore Password**

#### **Description**

The password used to access the contents of the truststore configured in the Truststore Filename property.

#### **Default Value**

password

#### **Accepted Values**

#### **Required**

true

#### **Truststore Type**

## **Description**

The type of the truststore configured in the Truststore Filename property.

#### **Default Value**

JKS

#### **Accepted Values**

BCFKS, PKCS12, JKS

#### **Required**

true

# <span id="page-18-0"></span>**SFTP Source properties reference**

Review the following reference for a comprehensive list of the connector properties that are specific to the SFTP Source connector.

The properties listed in this reference must be added to the connector configuration with the following prefix:

```
parameter.[***CONNECTOR NAME***] Parameters:
```
In addition to the properties listed here, this connector also accepts certain properties of the Kafka Connect framework as well as the properties of the NiFi Stateless Source connector. When creating a new connector using the SMM UI, all valid properties are presented in the default configuration template. You can view the configuration template to get a full list of valid properties. In addition, for more information regarding the accepted properties not listed here, you can review the [Apache Kafka documentation](https://kafka.apache.org/documentation/#connectconfigs) and the [Stateless NiFi Source properties reference](https://docs.cloudera.com/runtime/7.2.14/kafka-connector-reference/topics/kafka-connector-reference-nifi-source.html).

# **CSV Character Set**

# **Description**

The character set used to read the input CSV files.

This property is ignored if the input is not a CSV file or if record processing is not enabled.

#### **Default Value**

UTF-8

#### **Accepted Values**

#### **Required**

true

#### **CSV Escape Character**

# **Description**

The escape character used in the input CSV files to escape other special characters.

This property is ignored if the input is not a CSV file or if record processing is not enabled.

# **Default Value**

\

## **Accepted Values**

#### **Required**

true

# **CSV Quote Character**

# **Description**

The quote character used in the input CSV files.

This property is ignored if the input is not a CSV file or if record processing is not enabled.

#### **Default Value**

## "

#### **Accepted Values**

#### **Required**

true

### **CSV Record Separator**

# **Description**

The record separator used in the input CSV files.

This property is ignored if the input is not a CSV file or if record processing is not enabled.

## **Default Value**

 $\ln$ 

## **Accepted Values**

#### **Required**

true

# **CSV Treat First Line as Header**

## **Description**

Specifies whether the first line in the input file is handled as a header.

Ignored if the input is not a CSV file or record processing is not enabled.

## **Default Value**

false

# **Accepted Values**

true, false

### **Required**

true

## **CSV Trim Fields**

# **Description**

Specifies whether whitespace characters are removed from the beginning and the end of fields.

Ignored if the input is not a CSV file or record processing is not enabled.

### **Default Value**

true

#### **Accepted Values**

true, false

## **Required**

true

## **CSV Value Separator**

### **Description**

The value separator used in the input CSV files.

Ignored if the input is not a CSV file or record processing is not enabled.

## **Default Value**

,

## **Accepted Values**

#### **Required**

true

## **Completion Strategy**

# **Description**

Specifies what to do with the original file on the server once it has been fetched.

If the Completion Strategy fails, a warning is logged but the data is still transferred.

# **Default Value**

None

## **Accepted Values**

None, Move File, Delete File

## **Required**

true

# **Date Format**

## **Description**

Specifies the format used for parsing date fields in the input data.

This property is only used if Input Data Format is set to CSV or JSON.

## **Default Value**

yyyy-MM-dd

# **Accepted Values**

## **Required**

true

## **Enable Record Processing**

# **Description**

Enables or disables record processing.

If set to true, the Input Data Format is considered and the file gets parsed into records. In this case the Records Per Kafka Message property defines how many records are written into one Kafka message.

If set to false, the entire file gets forwarded to Kafka as one message.

## **Default Value**

true

#### **Accepted Values**

true, false

## **Required**

true

## **File Filter Regex**

# **Description**

The Java regular expression to use for filtering filenames. Only files whose names match the regular expression are fetched.

## **Default Value**

.\*

#### **Accepted Values**

#### **Required**

true

# **Follow Symlink**

# **Description**

If set to true, both symbolic files and nested symbolic subdirectories are pulled. Otherwise, symbolic files are not read and symbolic link subdirectories are not traversed.

## **Default Value**

false

# **Accepted Values**

true, false

## **Required**

true

## **Grok Expression**

**Description**

Specifies the format of a line in Grok format. This allows the connector to understand how to parse each line in the input file. If a line in the file does not match this pattern, the line is handled according to what is set in the Grok No Match Behavior property.

A valid Grok expression must be specified using this property even if Grok format is not used.

#### **Default Value**

%{GREEDYDATA:message}

#### **Accepted Values**

#### **Required**

true

## **Grok No Match Behavior**

## **Description**

Specifies how to handle lines that do not match the pattern set in the Grok Expression property.

If set to append-to-previous-message, non-matching lines are appended to the last field of the previous message.

If set to skip-line, non-matching lines are skipped.

If set to raw-line, non-matching lines are only added to the \_raw field.

## **Default Value**

append-to-previous-message

#### **Accepted Values**

append-to-previous-message, skip-line, raw-line

#### **Required**

true

# **Host Key File**

## **Description**

The fully-qualified filename of the host key file.

If supplied, this file is used as the host key.

If a host key is not supplied, but Strict Host Key Checking is set to true, the known\_hosts and known hosts2 files from the ~/.ssh directory are used.

If a host key is not supplied and Strict Host Key Checking is set to false, no host key file is used.

This parameter must either contain the fully-qualified name of a file, or be completely removed from the configuration JSON.

## **Default Value**

#### **Accepted Values**

#### **Required**

false

# **Hostname**

#### **Description**

The hostname or IP address of the remote system.

## **Default Value**

localhost

## **Accepted Values**

## **Required**

true

#### **Ignored Dotted Files**

# **Description**

Specifies whether to ignore files whose names begin with a dot (".").

#### **Default Value**

true

#### **Accepted Values**

true, false

# **Required**

true

# **Input Data Format**

# **Description**

The format in which the input file contains record-oriented data.

If Enable Record Processing is set to false, this setting is ignored.

#### **Default Value**

JSON

## **Accepted Values**

JSON, CSV, GROK

## **Required**

true

# **Kerberos Keytab for Schema Registry**

# **Description**

The fully-qualified filename of the kerberos keytab associated with the principal for accessing Schema Registry.

## **Default Value**

The location of the default keytab which is empty and can only be used for unsecure connections.

#### **Accepted Values**

## **Required**

true

#### **Kerberos Principal for Schema Registry**

#### **Description**

The Kerberos principal used for authenticating to Schema Registry.

#### **Default Value**

default

## **Accepted Values**

#### **Required**

true

# **Move Destination Directory**

# **Description**

The fully-qualified name of the directory on the remote server to move the original file to once it is ingested. This property is ignored unless the Completion Strategy property is set to Move File. The specified directory must already exist on the remote system.

This parameter must either contain the fully-qualified name of a directory, or be completely removed from the configuration JSON.

#### **Default Value**

## **Accepted Values**

#### **Required**

false

# **Password**

# **Description**

The password to use when connecting to the SFTP server.

If the server does not require a password, this property must be completely removed from the configuration JSON.

### **Default Value**

#### **Accepted Values**

#### **Required**

false

## **Path Filter Regex**

# **Description**

The Java Regular Expression to use for filtering paths.

If Search Recursively is set to true, only subdirectories whose path matches the given regular expression are scanned.

If Search Recursively is set to false, this property is ignored.

#### **Default Value**

# **Accepted Values**

## **Required**

true

.\*

## **Port**

```
Description
```
The port that the remote system is listening on for file transfers.

# **Default Value**

22

#### **Accepted Values**

## **Required**

true

# **Private Key File**

# **Description**

The fully-qualified filename of a private key file.

If no private key is used, this property must be completely removed from the configuration JSON.

#### **Default Value**

#### **Accepted Values**

#### **Required**

false

#### **Private Key Password**

## **Description**

The password used to access the private key.

If no private key is used, this property must be completely removed from the configuration JSON.

## **Default Value**

#### **Accepted Values**

#### **Required**

false

## **Record Per Kafka Message**

## **Description**

Specifies how many records to write into each Kafka message.

If Enable Record Processing is set to false, this setting is ignored.

## **Default Value**

1

### **Accepted Values**

#### **Required**

true

# **Remote Path**

## **Description**

The path on the remote system from which to pull files.

## **Default Value**

# .

# **Accepted Values**

# **Required**

true

# **Schema Access Strategy**

## **Description**

Specifies the strategy used for determining the schema of the input records if the Enable Record Pr ocessing property is set to true .

The value you set here depends on the input data format.

If set to Schema Registry, the schema is read from Schema Registry.

This setting works with all input data formats.

If set to Infer Schema, the schema is inferred based on the input file. This setting can only be used if your input data format is either JSON or CSV.

If set to Field Names From Grok Expression, the schema is determined using the field names in the Grok Expression property. This setting can only be used if your input data format is .

Additionally, if record processing is enabled (Enable Record Processing is set to true), this property also affects the contents of the output file.

If record processing is enabled and the access strategy is Schema Registry, schemas are not embedded in the output file.

If record processing is enabled and the access strategy is either Infer schema or Field Names from Grok Expression, schemas are embedded in the output file.

## **Default Value**

Schema Registry

#### **Accepted Values**

Schema Registry, Infer Schema, Field Names From Grok Expression

#### **Required**

true

## **Schema Branch**

# **Description**

The name of the branch to use when looking up the schema in Schema Registry. Schema Branch and Schema Version cannot be specified at the same time. If one is specified, the other needs to be removed from the configuration. If Schema Registry is not used, this property must be completely removed from the configuration.

#### **Default Value**

## **Accepted Values**

#### **Required**

false

## **Schema Name**

## **Description**

The schema name to look up in Schema Registry.

If the Schema Access Strategy property is set to Schema Registry, this property must contain a valid schema name.

If Schema Registry is not used, this property must be completely removed from the configuration JSON.

## **Default Value**

#### **Accepted Values**

## **Required**

false

## **Schema Registry URL**

## **Description**

The URL of the Schema Registry server.

If Schema Registry is not used, use the default value.

# **Default Value**

http://localhost:7788/api/v1

### **Accepted Values**

#### **Required**

true

# **Schema Version**

# **Description**

The version of the schema to look up in Schema Registry. If Schema Registry is used and a schema version is not specified, the latest version of the schema is retrieved. Schema Branch and Schema V ersion cannot be specified at the same time. If one is specified, the other needs to be removed from the configuration. If Schema Registry is not used, this property must be completely removed from the configuration.

## **Default Value**

### **Accepted Values**

#### **Required**

true

## **Search Recursively**

# **Description**

Specifies whether to pull files from arbitrarily nested subdirectories. Subdirectories are not traversed if set to false.

#### **Default Value**

false

#### **Accepted Values**

true, false

## **Required**

true

## **Strict Host Key Checking**

## **Description**

Specifies whether strict enforcement of host keys is applied.

#### **Default Value**

false

#### **Accepted Values**

true, false

#### **Required**

true

# **Time Format**

#### **Description**

Specifies the format used for parsing time fields in the input data. This property is only used if Inpu t Data Format is set to CSV or JSON.

# **Default Value**

HH:mm:ss

## **Accepted Values**

## **Required**

true

# **Timestamp Format**

# **Description**

Specifies the format used for parsing timestamp fields in the input data. This property is only used if Input Data Format is set to CSV or JSON.

## **Default Value**

yyyy-MM-dd HH:mm:ss.SSS

#### **Accepted Values**

## **Required**

true

## **Truststore Filename for Schema Registry**

# **Description**

The fully-qualified filename of a truststore. This truststore is used to establish a secure connection with Schema Registry using TLS.

## **Default Value**

The location of the default truststore which is empty and can only be used for unsecure connections.

## **Accepted Values**

#### **Required**

true

# **Truststore Password for Schema Registry**

## **Description**

The password used to access the contents of the truststore configured in the Truststore Filename for Schema Registry property.

## **Default Value**

password

## **Accepted Values**

#### **Required**

true

# **Truststore Type for Schema Registry**

## **Description**

The type of the truststore configured in the Truststore Filename for Schema Registry property.

# **Default Value**

#### **Accepted Values**

BCFKS, PKCS12, JKS

## **Required**

true

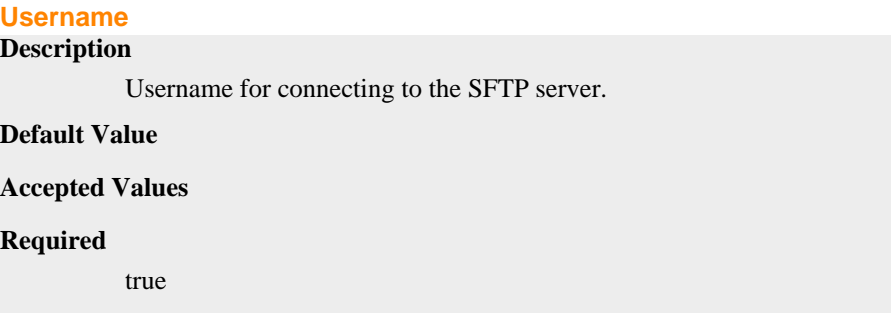

# <span id="page-29-0"></span>**Stateless NiFi Source properties reference**

Review the following reference for a comprehensive list of the connector properties that are specific to the Stateless NiFi Source connector.

In addition to the properties listed here, this connector also accepts the properties of the Kafka Connect framework. For a comprehensive list of these properties, see the [Apache Kafka documentation](https://kafka.apache.org/documentation/#connectconfigs).

#### **dataflow.timeout**

# **Description**

Specifies the maximum amount of time to wait for the dataflow to complete. If the dataflow does not complete before this timeout, the thread is interrupted and the dataflow is considered as a failure. The session is rolled back and the connector retriggers the flow. Defaults to 30 seconds if not specified.

#### **Default Value**

30 seconds

#### **Accepted Values**

#### **Required**

false

## **extensions.directory**

## **Description**

Specifies the directory that stores downloaded extensions. Because the default directory might not be writable, and to aid in upgrade scenarios, Cloudera recommends that you always specify an extensions directory.

## **Default Value**

/tmp/nifi-stateless-extensions

#### **Accepted Values**

#### **Required**

true

## **flow.snapshot**

## **Description**

Specifies the dataflow to run. When using SMM to deploy a connector, the value you set in this property must be a JSON object. URLs, file paths, or escaped JSON strings are not supported when using SMM. Alternatively, if using the Kafka Connect REST API to deploy a connector, this can be a file containing the dataflow, a URL that points to a dataflow, or a string containing the entire

dataflow as an escaped JSON. Cloudera however, does not recommend using to Kafka Connect REST API to interact with this connector or Kafka Connect.

## **Default Value**

#### **Accepted Values**

#### **Required**

true

## **header.attribute.regex**

## **Description**

A Java regular expression that is evaluated against all FlowFile attribute names. Any attribute name matching the regular expression is converted into a Kafka message header. The name of the attribute is used as the header key, the value of the attribute is used as the header value. If not specified, headers are not added to the Kafka record.

## **Default Value**

#### **Accepted Values**

#### **Required**

false

# **key.attribute**

#### **Description**

Specifies the name of a FlowFile attribute that should be used to specify the key of the Kafka record. If not specified, the Kafka record will not have a key associated with it. If specified, but the attribute does not exist on a particular FlowFile, it will also have no key associated with it.

## **Default Value**

#### **Accepted Values**

#### **Required**

false

# **krb5.file**

## **Description**

Specifies the krb5.conf file to use if the dataflow interacts with any services that are secured using Kerberos. Defaults to /etc/krb5.conf if not specified.

#### **Default Value**

/etc/krb5.conf

## **Accepted Values**

#### **Required**

false

# **name**

## **Description**

The name of the connector. On the SMM UI, the connector names are specified using the Enter Name field. The name that you enter in the Enter Name field is automatically set as the value of the name property when the connector is deployed. Because of this, the name property is omitted from the configuration template provided in SMM. If you manually add the name property to the configuration in SMM, ensure that the value you set matches the connector name specified in the Enter Name field. Otherwise, the connector fails to deploy.

## **Default Value**

## **Accepted Values**

#### **Required**

True

## **nexus.url**

## **Description**

Specifies the Base URL of the Nexus instance to source extensions from. If configuring a Nexus instance that has multiple repositories, include the name of the repository in the URL. For example, https://nexus-private.myorganization.org/nexus/repository/my-repository/. If the property is not specified, the necessary extensions (the ones used by the flow) must be provided in the extensions directory before deploying the connector.

## **Default Value**

#### **Accepted Values**

#### **Required**

true

## **output.port**

## **Description**

The name of the Output Port in the NiFi dataflow to pull data from. If the dataflow contains exactly one port, this property is optional and can be omitted. However, if the dataflow contains multiple ports (for example, a Success and a Failure port), this property must be specified. If any FlowFile is sent to any port other than the specified Port, it is considered as a failure. The session is rolled back and no data is collected.

#### **Default Value**

#### **Accepted Values**

#### **Required**

false

# **parameter.[\*\*\*FLOW PARAMETER NAME\*\*\*]**

#### **Description**

Specifies a parameter to use in the dataflow. For example, assume that you have the following entry in your connector configuration "parameter.Directory": "/mydir". In a case like this, any Parameter Context in the dataflow that has a parameter named Directory gets the specified value (/ mydir). If the dataflow has child Process Groups, and those child Process Groups have their own Parameter Contexts, the value is used for all Parameter Contexts that contain a parameter named Directory. Parameters can also be applied to specific Parameter Contexts only. This can be done by prefixing the parameter name (Directory) with the name of the Parameter Context followed by a colon. For example, parameter.My Context:Directory only applies the specified value for the Dire ctory parameter in the Parameter Context named My Context.

## **Default Value**

#### **Accepted Values**

#### **Required**

false

## **topic.name.attribute Description**

Specifies the name of a FlowFile attribute to use for determining which Kafka topic a FlowFile is sent to. Either the topics or topic.name.attribute property must be specified. If both are specified, topic.name.attribute takes precedence. However, if a FlowFile does not have the specified attribute name, then the connector falls back to using the topics property.

## **Default Value**

#### **Accepted Values**

#### **Required**

false

## **topics**

# **Description**

The name of the topic to deliver data to. All FlowFiles are delivered to the topic specified here. However, it is also possible to determine the topic individually for each FlowFile. To do this, ensure that the dataflow specifies the topic name in an attribute, and then use topic.name.attribute to specify the name of the attribute instead of topic name. For example, if you wanted a separate Kafka topic for each data source, you can omit the topics property and instead specify the attribute (for example, datasource.hostname) corresponding to the topic using the topic.name.attribute property.

#### **Default Value**

#### **Accepted Values**

#### **Required**

true

## **working.directory**

#### **Description**

Specifies a directory on the Connect server that NiFi should use for unpacking extensions that it needs to perform the dataflow. Defaults to /tmp/nifi-stateless-working if not specified.

#### **Default Value**

/tmp/nifi-stateless-working

#### **Accepted Values**

#### **Required**

false

# <span id="page-32-0"></span>**Syslog TCP Source properties reference**

Review the following reference for a comprehensive list of the connector properties that are specific to the Syslog TCP Source connector.

The properties listed in this reference must be added to the connector configuration with the following prefix:

parameter.[\*\*\*CONNECTOR NAME\*\*\*] Parameters:

In addition to the properties listed here, this connector also accepts certain properties of the Kafka Connect framework as well as the properties of the NiFi Stateless Source connector. When creating a new connector using the SMM UI, all valid properties are presented in the default configuration template. You can view the configuration template to get a full list of valid properties. In addition, for more information regarding the accepted properties not listed here, you can review the [Apache Kafka documentation](https://kafka.apache.org/documentation/#connectconfigs) and the [Stateless NiFi Source properties reference](https://docs.cloudera.com/runtime/7.2.14/kafka-connector-reference/topics/kafka-connector-reference-nifi-source.html).

# **Character Set**

# **Description**

The character set used in the input as well as the output data.

## **Default Value**

UTF-8

# **Accepted Values**

#### **Required**

true

## **Client Authentication**

# **Description**

The client authentication policy used for SSL.

# **Default Value**

REQUIRED

## **Accepted Values**

NONE, WANT, REQUIRED

## **Required**

true

# **Date Format**

# **Description**

Specifies the format used for writing date fields if the Output Format is JSON. Otherwise this parameter is not used.

## **Default Value**

yyyy-MM-dd

## **Accepted Values**

#### **Required**

true

## **Grok Expression**

# **Description**

Specifies the format of a line in Grok format. This allows the connector to understand how to parse each line in the input file. If a line in the file does not match this pattern, the line is handled according to the Grok No Match Behavior. A valid Grok expression must be specified using this property even if Grok format is not used.

#### **Default Value**

%{GREEDYDATA:message}

#### **Accepted Values**

#### **Required**

true

## **Grok No Match Behaviour**

## **Description**

Specifies how to handle lines that do not match the pattern set in the Grok Expression property.

- If set to append-to-previous-message, non-matching lines are appended to the last field of the previous message.
- If set to skip-line, non-matching lines are skipped. If set to raw-line, non-matching lines are only added to the \_raw field.

## **Default Value**

append-to-previous-message

## **Accepted Values**

append-to-previous-message, skip-line, raw-line

#### **Required**

true

## **Input Data Format**

## **Description**

The format of incoming messages.

# **Default Value**

Syslog 3164

#### **Accepted Values**

Syslog 3164, Syslog 5424, Grok

## **Required**

true

## **Kerberos Keytab for Schema Registry**

## **Description**

The fully-qualified filename of the kerberos keytab associated with the principal for accessing Schema Registry.

## **Default Value**

The location of the default keytab which is empty and can only be used for unsecure connections.

## **Accepted Values**

#### **Required**

true

## **Kerberos Principal for Schema Registry**

**Description**

The Kerberos principal used for authenticating to Schema Registry.

#### **Default Value**

default

#### **Accepted Values**

#### **Required**

true

# **Max Number of TCP Connections**

#### **Description**

The maximum number of concurrent TCP connections to accept.

#### **Default Value**

2

## **Accepted Values**

#### **Required**

true

# **Output Format**

# **Description**

The format of the messages written to Kafka.

#### **Default Value**

AVRO

#### **Accepted Values**

TEXT, AVRO, JSON

#### **Required**

true

## **Output Grouping for JSON**

# **Description**

Specifies how JSON objects are grouped in the connector output.

- If set to output-array, the output will consist of an array of JSON objects.
- If set to output-oneline, each line of the output data will be one JSON object. That is, each JSON object occupies one line in the output.

## **Default Value**

output-oneline

#### **Accepted Values**

output-array, output-oneline

## **Required**

true

## **Port**

**Description**

The port to listen on for communication.

**Type**

int

**Default Value**

#### **Accepted Values**

**Required**

true

## **SSL Keystore Filename**

# **Description**

The fully-qualified filename of a keystore. This keystore is used to establish a secure connection between this connector and its clients using SSL.

# **Default Value**

#### **Accepted Values**

#### **Required**
true

# **SSL Keystore Key Password**

# **Description**

The password used to access the key stored in the keystore file configured in SSL Keystore Fil ename.

# **Default Value**

**Accepted Values**

#### **Required**

true

#### **SSL Keystore Password**

# **Description**

The password used to access the contents of the keystore configured in the SSL Keystore Filen ame property.

#### **Default Value**

#### **Accepted Values**

#### **Required**

true

# **SSL Keystore Type**

# **Description**

The type of the keystore configured in the SSL Keystore Filename property.

# **Default Value**

#### **Accepted Values**

BCFKS, PKCS12, JKS

## **Required**

true

#### **SSL Truststore Filename**

#### **Description**

The fully-qualified filename of a truststore. It can be used for establishing connections using mutual TLS. When using one-way SSL (Client Authentication parameter set to NONE), this parameter must be removed completely from the configuration JSON.

#### **Default Value**

#### **Accepted Values**

#### **Required**

false

#### **SSL Truststore Password**

# **Description**

The password used to access the contents of the truststore configured in the SSL Truststore Filen ame property. When using one-way SSL (Client Authentication parameter set to NONE), this parameter must be removed completely from the configuration JSON.

# **Default Value**

#### **Accepted Values**

#### **Required**

false

## **SSL Truststore Type**

# **Description**

The type of the truststore configured in the SSL Truststore Filename property. When using one-way SSL (Client Authentication parameter set to NONE), this parameter must be removed completely from the configuration JSON.

# **Default Value**

## **Accepted Values**

BCFKS, PKCS12, JKS

## **Required**

false

# **Schema Access Strategy**

## **Description**

Specifies the strategy used for determining the schema of the input message. This property only takes effect if the input data format is GROK or if the output data format is AVRO.

- If input is GROK and this property is set to Schema Registry, schemas are read from Schema Registry.
- If input is GROK and this property is set to Field Names from Grok Expression. The schema is determined using the field names in the Grok Expression property.
- If output is AVRO and this property is set to Schema Registry, schemas are not embedded in the output AVRO file. This behaviour is true even if Schema Registry is not used.
- If output is AVRO and this property is set to any string other than Schema Registry, schemas are embedded in the output AVRO file.

## **Default Value**

Schema Registry

## **Accepted Values**

Schema Registry, Field Names From Grok Expression

#### **Required**

true

# **Schema Branch**

## **Description**

The name of the branch to use when looking up the schema in Schema Registry. Schema Branch and Schema Version cannot be specified at the same time. If one is specified, the other needs to be removed from the configuration. If Schema Registry is not used, this property must be completely removed from the configuration.

# **Default Value**

**Accepted Values**

## **Required**

false

# **Schema Name**

# **Description**

The schema name to look up in Schema Registry.

- If the Schema Access Strategy property is set to Schema Registry, this property must contain a valid schema name.
- If Schema Registry is not used, this property must be completely removed from the configuration JSON.

## **Default Value**

#### **Accepted Values**

## **Required**

false

# **Schema Registry URL**

## **Description**

The URL of the Schema Registry server. If Schema Registry is not used, use the default value.

## **Default Value**

http://localhost:7788/api/v1

# **Accepted Values**

#### **Required**

true

# **Schema Version**

# **Description**

The version of the schema to look up in Schema Registry. If Schema Registry is used and a schema version is not specified, the latest version of the schema is retrieved. Schema Branch and Schema V ersion cannot be specified at the same time. If one is specified, the other needs to be removed from the configuration. If Schema Registry is not used, this property must be completely removed from the configuration.

# **Default Value**

## **Accepted Values**

#### **Required**

false

# **Time Format**

#### **Description**

Specifies the format used for writing time fields if the Output Format is JSON. Otherwise this parameter is not used.

## **Default Value**

HH:mm:ss

#### **Accepted Values**

# **Required**

true

# **Timestamp Format**

**Description**

Specifies the format used for writing timestamp fields if the Output Format is JSON. Otherwise this parameter is not used.

# **Default Value**

yyyy-MM-dd HH:mm:ss.SSS

## **Accepted Values**

## **Required**

true

# **Truststore Filename for Schema Registry**

# **Description**

The fully-qualified filename of a truststore. This truststore is used to establish a secure connection with Schema Registry using TLS.

## **Default Value**

The location of the default truststore which is empty and can only be used for unsecure connections.

#### **Accepted Values**

#### **Required**

true

# **Truststore Password for Schema Registry**

# **Description**

The password used to access the contents of the truststore configured in the Truststore Filename for Schema Registry property.

#### **Default Value**

password

# **Accepted Values**

#### **Required**

true

# **Truststore Type for Schema Registry**

# **Description**

The type of the truststore configured in the Truststore Filename for Schema Registry property.

# **Default Value**

**JKS** 

# **Accepted Values**

BCFKS, PKCS12, JKS

# **Required**

true

# **Syslog UDP Source properties reference**

Review the following reference for a comprehensive list of the connector properties that are specific to the Syslog UDP Source connector.

The properties listed in this reference must be added to the connector configuration with the following prefix:

parameter.[\*\*\*CONNECTOR NAME\*\*\*] Parameters:

In addition to the properties listed here, this connector also accepts certain properties of the Kafka Connect framework as well as the properties of the NiFi Stateless Source connector. When creating a new connector using the SMM UI, all valid properties are presented in the default configuration template. You can view the configuration template to get a full list of valid properties. In addition, for more information regarding the accepted properties not listed here, you can review the [Apache Kafka documentation](https://kafka.apache.org/documentation/#connectconfigs) and the [Stateless NiFi Source properties reference](https://docs.cloudera.com/runtime/7.2.14/kafka-connector-reference/topics/kafka-connector-reference-nifi-source.html).

# **Character Set**

# **Description**

The character set used in the input as well as the output data.

## **Default Value**

UTF-8

#### **Accepted Values**

#### **Required**

true

# **Date Format**

## **Description**

Specifies the format used for writing date fields if the Output Format is JSON. Otherwise this parameter is not used.

#### **Default Value**

yyyy-MM-dd

#### **Accepted Values**

#### **Required**

true

#### **Grok Expression**

# **Description**

Specifies the format of a line in Grok format. This allows the connector to understand how to parse each line in the input file. If a line in the file does not match this pattern, the line is handled according to what is set in the Grok No Match Behavior property. A valid Grok expression must be specified using this property even if Grok format is not used.

#### **Default Value**

%{GREEDYDATA:message}

#### **Accepted Values**

#### **Required**

true

#### **Grok No Match Behaviour**

#### **Description**

Specifies how to handle lines that do not match the pattern set in the Grok Expression property.

• If set to append-to-previous-message, non-matching lines are appended to the last field of the previous message.

• If set to skip-line, non-matching lines are skipped. If set to raw-line, non-matching lines are only added to the \_raw field.

## **Default Value**

append-to-previous-message

### **Accepted Values**

append-to-previous-message, skip-line, raw-line

# **Required**

true

# **Input Data Format**

# **Description**

The format of incoming messages.

# **Default Value**

Syslog 3164

# **Accepted Values**

Syslog 3164, Syslog 5424, Grok

### **Required**

true

# **Kerberos Keytab for Schema Registry**

# **Description**

The fully-qualified filename of the kerberos keytab associated with the principal for accessing Schema Registry.

# **Default Value**

The location of the default keytab which is empty and can only be used for unsecure connections.

## **Accepted Values**

## **Required**

true

# **Kerberos Principal for Schema Registry**

# **Description**

The Kerberos principal used for authenticating to Schema Registry.

**Default Value**

default

**Accepted Values**

# **Required**

true

# **Output Format**

# **Description**

The format of the messages written to Kafka.

# **Default Value**

AVRO

#### **Accepted Values**

TEXT, AVRO, JSON

# **Required**

true

# **Output Grouping for JSON**

# **Description**

Specifies how JSON objects are grouped in the connector output.

- If set to output-array, the output will consist of an array of JSON objects.
- If set to output-oneline, each line of the output data becomes one JSON object. That is, each JSON object occupies one line in the output.

## **Default Value**

output-oneline

# **Accepted Values**

output-array, output-oneline

## **Required**

true

# **Port**

**Description**

The port to listen on for communication.

# **Default Value**

## **Accepted Values**

## **Required**

true

# **Schema Access Strategy**

## **Description**

Specifies the strategy used for determining the schema of the input message. This property only takes effect if the input data format is GROK or if the output data format is AVRO.

- If input is GROK and this property is set to Schema Registry, schemas are read from Schema Registry.
- If input is GROK and this property is set to Field Names from Grok Expression. The schema is determined using the field names in the Grok Expression property.
- If output is AVRO and this property is set to Schema Registry, schemas are not embedded in the output AVRO file. This behaviour is true even if Schema Registry is not used.
- If output is AVRO and this property is set to any string other than Schema Registry, schemas are embedded in the output AVRO file.

# **Default Value**

Schema Registry

## **Accepted Values**

Schema Registry, Field Names From Grok Expression

## **Required**

true

# **Schema Branch**

**Description**

The name of the branch to use when looking up the schema in Schema Registry. Schema Branch and Schema Version cannot be specified at the same time. If one is specified, the other needs to be removed from the configuration. If Schema Registry is not used, this property must be completely removed from the configuration.

# **Default Value**

# **Accepted Values**

#### **Required**

false

#### **Schema Name**

# **Description**

The schema name to look up in Schema Registry.

- If the Schema Access Strategy property is set to Schema Registry, this property must contain a valid schema name.
- If Schema Registry is not used, this property must be completely removed from the configuration JSON.

# **Default Value**

#### **Accepted Values**

#### **Required**

false

# **Schema Registry URL**

#### **Description**

The URL of the Schema Registry server. If Schema Registry is not used, use the default value.

# **Default Value**

http://localhost:7788/api/v1

## **Accepted Values**

#### **Required**

true

# **Schema Version**

# **Description**

The version of the schema to look up in Schema Registry. If Schema Registry is used and a schema version is not specified, the latest version of the schema is retrieved. Schema Branch and Schema V ersion cannot be specified at the same time. If one is specified, the other needs to be removed from the configuration. If Schema Registry is not used, this property must be completely removed from the configuration.

## **Default Value**

**Accepted Values**

#### **Required**

false

# **Time Format**

**Description**

Specifies the format used for writing time fields if the Output Format is JSON. Otherwise this parameter is not used.

# **Default Value**

HH:mm:ss

# **Accepted Values**

#### **Required**

true

# **Timestamp Format**

# **Description**

Specifies the format used for writing timestamp fields if the Output Format is JSON. Otherwise this parameter is not used.

# **Default Value**

yyyy-MM-dd HH:mm:ss.SSS

## **Accepted Values**

#### **Required**

true

# **Truststore Filename for Schema Registry**

# **Description**

The fully-qualified filename of a truststore. This truststore is used to establish a secure connection with Schema Registry using TLS.

# **Default Value**

The location of the default truststore which is empty and can only be used for unsecure connections.

## **Accepted Values**

#### **Required**

true

# **Truststore Password for Schema Registry**

# **Description**

The password used to access the contents of the truststore configured in the Truststore Filename for Schema Registry property.

#### **Default Value**

password

## **Accepted Values**

# **Required**

true

# **Truststore Type for Schema Registry**

#### **Description**

The type of the truststore configured in the Truststore Filename for Schema Registry property.

#### **Default Value**

**JKS** 

# **Accepted Values**

BCFKS, PKCS12, JKS

# **Required**

true

# **ADLS Sink properties reference**

Review the following reference for a comprehensive list of the connector properties that are specific to the ADLS Sink connector.

The properties listed in this reference must be added to the connector configuration with the following prefix:

```
parameter.[***CONNECTOR NAME***] Parameters:
```
In addition to the properties listed here, this connector also accepts certain properties of the Kafka Connect framework as well as the properties of the NiFi Stateless Sink connector. When creating a new connector using the SMM UI, all valid properties are presented in the default configuration template. You can view the configuration template to get a full list of valid properties. In addition, for more information regarding the accepted properties not listed here, you can review the [Apache Kafka documentation](https://kafka.apache.org/documentation/#connectconfigs) and the [Stateless NiFi Sink properties reference.](https://docs.cloudera.com/runtime/7.2.14/kafka-connector-reference/topics/kafka-connector-reference-nifi-sink.html)

#### **ADLS Account Key**

## **Description**

The Storage Account Key to use for authentication to Azure. Required when Account Key authentication is used.

# **Default Value**

#### **Accepted Values**

#### **Required**

false

#### **ADLS Account Name**

#### **Description**

The name of the Azure Storage Account to use for authentication to Azure and the target account where the output file is uploaded.

# **Default Value**

#### **Accepted Values**

#### **Required**

true

## **ADLS Directory Name**

# **Description**

The name of the directory where the output file is uploaded. Use an empty string to specify the root directory.

#### **Default Value**

#### **Accepted Values**

#### **Required**

true

# **ADLS Endpoint Suffix**

# **Description**

Specifies the endpoint suffix used for accessing the ADLS service.

# **Default Value**

dfs.core.windows.net

# **Accepted Values**

#### **Required**

true

# **ADLS Filesystem Name**

# **Description**

The name of the filesystem (or container) in the Azure Storage Account where the output file is uploaded.

# **Default Value**

### **Accepted Values**

#### **Required**

true

# **ADLS SAS Token**

# **Description**

The SAS Token to use for authentication to Azure. Required when SAS Token authentication is used.

# **Default Value**

#### **Accepted Values**

#### **Required**

false

## **Azure Service Principal Client ID**

#### **Description**

The Client ID of the Service Principal to use for authentication to Azure. Required when Service Principal authentication is used.

# **Default Value**

#### **Accepted Values**

# **Required**

false

# **Azure Service Principal Client Secret**

# **Description**

The Client Secret of the Service Principal to use for authentication to Azure. Required when Service Principal authentication is used.

# **Default Value**

#### **Accepted Values**

#### **Required**

false

# **Azure Service Principal Tenant ID**

# **Description**

The Tenant ID of the Service Principal to use for authentication to Azure. Required when Service Principal authentication is used.

# **Default Value**

## **Accepted Values**

#### **Required**

false

# **Date Format**

# **Description**

Specifies the format to use when writing date fields to JSON or CSV.

# **Default Value**

yyyy-MM-dd

# **Accepted Values**

#### **Required**

true

### **Kafka Message Data Format**

# **Description**

Specifies the format of the messages the connector receives from Kafka. If set to Avro or JSON, record processing is enabled. Raw can be used for unstructured text or binary data.

#### **Default Value**

#### Avro

#### **Accepted Values**

Avro, JSON, Raw

## **Required**

true

# **Kerberos Keytab**

# **Description**

The fully-qualified filename of the Kerberos keytab associated with the principal for accessing Schema Registry.

# **Default Value**

The location of the default keytab which is empty and can only be used for unsecure connections.

#### **Accepted Values**

#### **Required**

true

## **Kerberos Principal**

# **Description**

The Kerberos principal used for authenticating to Schema Registry.

# **Default Value**

default

#### **Accepted Values**

# **Required**

true

# **Maximum File Size**

# **Description**

The maximum size of the output data file. No size limit is applied if this property is not specified. Example values: 100 MB, 1 GB.

## **Default Value**

#### **Accepted Values**

#### **Required**

false

# **Maximum Number of Entries**

# **Description**

The maximum number of entries in the output data file. In the context of this property, entry can mean one of two things. If record processing is enabled (Output File Data Format is set to Avro or JSON), an entry is a record. Otherwise, entry means a Kafka message. Set this property to 1 if you want to create a separate output file for each Kafka message.

#### **Default Value**

1000000

#### **Accepted Values**

## **Required**

true

## **Output File Data Format**

#### **Description**

Specifies the format of the records written to the output file. Required when record processing is enabled (Kafka Message Data Format is set to Avro or JSON).

# **Default Value**

Avro

#### **Accepted Values**

Avro, JSON, CSV

#### **Required**

false

# **Output File Demarcator**

# **Description**

Specifies the character sequence for demarcating (delimiting) message boundaries when multiple Kafka messages are ingested into an output file as raw messages (no record processing). This property can only be used if Kafka Message Data Format is set to Raw. If you want to use newline as the delimiter, set this property to \n.

#### **Default Value**

#### **Accepted Values**

#### **Required**

false

# **Output Filename Pattern**

# **Description**

Specifies the structure of the name of the output file. The pattern can contain string literal (fixed text) parts and one or more of the following expressions:

- \${filename.uuid}: Inserts a generated UUID in the filename.
- \${filename.timestamp}: Inserts the current timestamp in the filename.
- \${filename.sequence}: Inserts an incrementing sequence value in the filename.

In order to generate unique filenames, either \${filename.uuid} or \${filename.sequence} must be used in the pattern.

Examples:

- data\_\${filename.uuid}.json
- records\_\${filename.timestamp}\_\${filename.sequence}.avro

# **Default Value**

\${filename.uuid}

# **Accepted Values**

#### **Required**

false

# **Output Filename Sequence Initial Value**

## **Description**

This property is used to configure the initial value of the \${filename.sequence} expression. The value you set in this property is not the initial value of the sequence. The sequence starts at the value of this property +1. For example, if you set this property to 0, the sequence starts at 1.

### **Default Value**

0

#### **Accepted Values**

#### **Required**

false

## **Output Filename Sequence Padding Length**

# **Description**

Specifies the length of the \${filename.sequence} expression in characters. If the sequence has less characters than the value set in this property, it is padded with zeros (0). Padding is added to the left of the sequence.

## **Default Value**

6

#### **Accepted Values**

#### **Required**

false

# **Output Filename Timestamp Format**

#### **Description**

The timestamp format to use for the \${filename.timestamp} expression. For example, yyyyMMdd HHmmss SSS.

# **Default Value**

#### **Accepted Values**

#### **Required**

false

#### **Schema Access Strategy**

# **Description**

Specifies the strategy used for determining the schema of the Kafka record. The value you set here depends on the data format set in Kafka Message Data Format. If set to Schema Registry, the schema is read from Schema Registry. This setting can be used with both Avro and JSON formats. If set to Infer Schema, the schema is inferred based on the input file. This setting can only be used if Kafka Message Data Format is JSON. If set to Embedded Schema, the schema embedded in the input is used. This setting can only be used if Kafka Message Data Format is Avro. This property is not used if record processing is disabled (Kafka Message Data Format is set to Raw)

#### **Default Value**

Schema Registry

#### **Accepted Values**

Schema Registry, Infer Schema, Embedded Schema

#### **Required**

true

#### **Schema Branch**

# **Description**

The name of the branch to use when looking up the schema in Schema Registry. Schema Branch and Schema Version cannot be specified at the same time. If one is specified, the other needs to be removed from the configuration. If Schema Registry is not used, this property must be completely removed from the configuration.

## **Default Value**

## **Accepted Values**

#### **Required**

false

# **Schema Name**

# **Description**

The schema name to look up in Schema Registry. If the Schema Access Strategy property is set to Schema Registry, this property must contain a valid schema name. If Schema Registry is not used, this property must be completely removed from the configuration JSON.

#### **Default Value**

#### **Accepted Values**

#### **Required**

false

## **Schema Registry URL**

# **Description**

The URL of the Schema Registry server. If Schema Registry is not used, this property must be completely removed from the configuration JSON.

#### **Default Value**

http://localhost:7788/api/v1

#### **Accepted Values**

#### **Required**

true

# **Schema Version**

# **Description**

The version of the schema to look up in Schema Registry. If Schema Registry is used and a schema version is not specified, the latest version of the schema is retrieved. Schema Branch and Schema V ersion cannot be specified at the same time. If one is specified, the other needs to be removed from the configuration. If Schema Registry is not used, this property must be completely removed from the configuration.

## **Default Value**

# **Accepted Values**

#### **Required**

false

# **Schema Write Strategy**

# **Description**

Specifies whether the record schema is written to the output data file. Applicable only for Avro output (Output File Data Format is set to Avro).

# **Default Value**

No Schema

# **Accepted Values**

No Schema, Embed Avro Schema

## **Required**

false

# **Time Format**

# **Description**

Specifies the format to use when writing Time fields to JSON or CSV.

## **Default Value**

HH:mm:ss

## **Accepted Values**

#### **Required**

true

## **Timestamp Format**

# **Description**

Specifies the format to use when writing Timestamp fields to JSON or CSV.

# **Default Value**

yyyy-MM-dd HH:mm:ss.SSS

## **Accepted Values**

#### **Required**

true

# **Truststore Filename**

# **Description**

The fully-qualified filename of a truststore. This truststore is used to establish a secure connection with Schema Registry using HTTPS.

# **Default Value**

The location of the default truststore which is empty and can only be used for unsecure connections.

## **Accepted Values**

# **Required**

true

# **Truststore Password**

# **Description**

The password used to access the contents of the truststore configured in the Truststore Filename property.

## **Default Value**

password

#### **Accepted Values**

## **Required**

true

# **Truststore Type**

# **Description**

The type of the truststore configured in the Truststore Filename property.

# **Default Value**

**IKS** 

## **Accepted Values**

BCFKS, PKCS12, JKS

#### **Required**

true

# **Use Azure Managed Identity**

#### **Description**

Turns on authentication using Managed Identity.

# **Default Value**

false

## **Accepted Values**

true, false

# **Required**

true

# **Amazon S3 Sink properties reference**

Amazon S3 Sink connector properties reference.

The following table collects connector properties that are specific for the Amazon S3 Sink Connector. For properties common to all sink connectors, see the upstream Apache Kafka documentation.

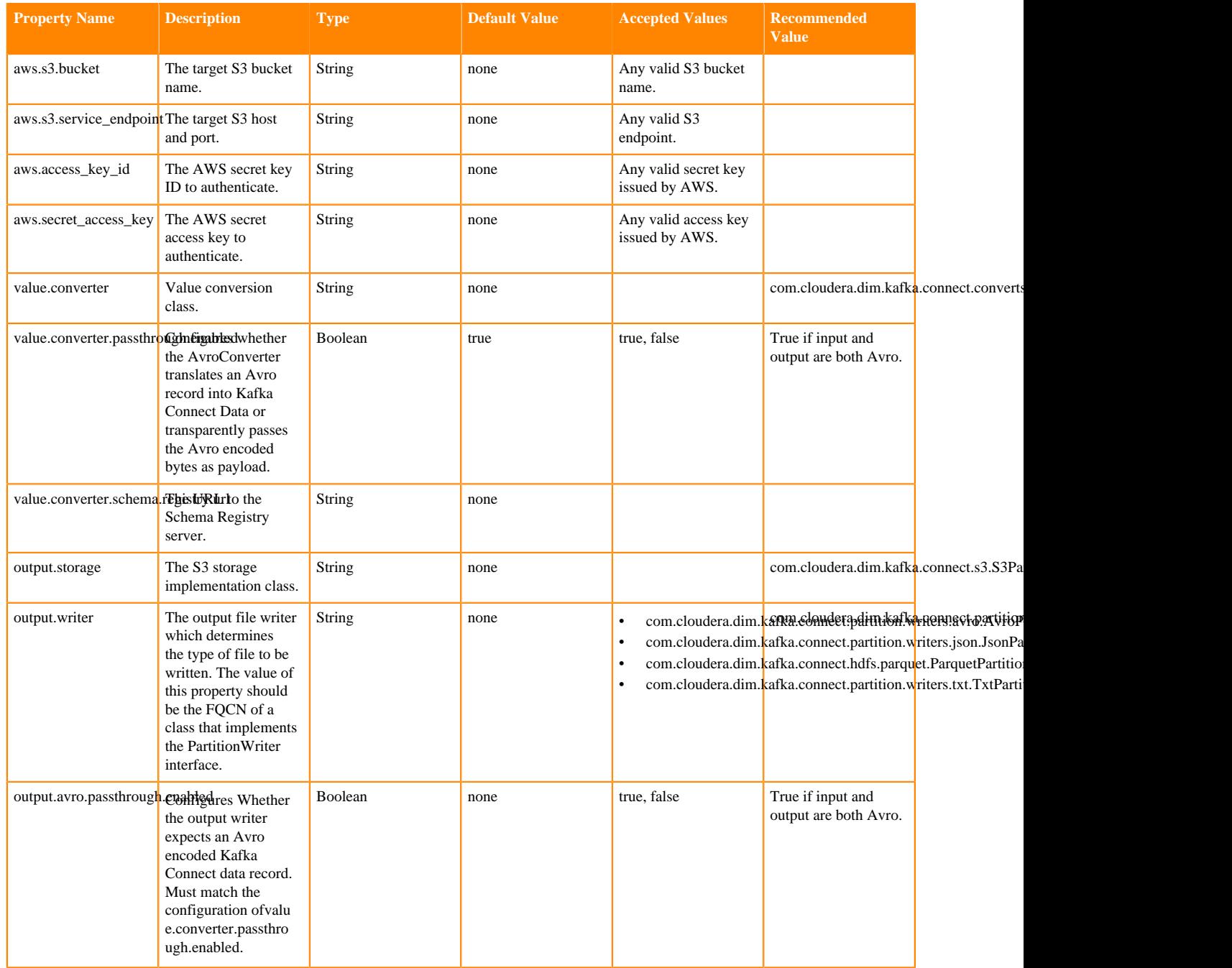

# **HDFS Sink properties reference**

HDFS Sink connector properties reference.

The following table collects connector properties that are specific for the HDFS Sink Connector. For properties common to all sink connectors, see the upstream Apache Kafka documentation.

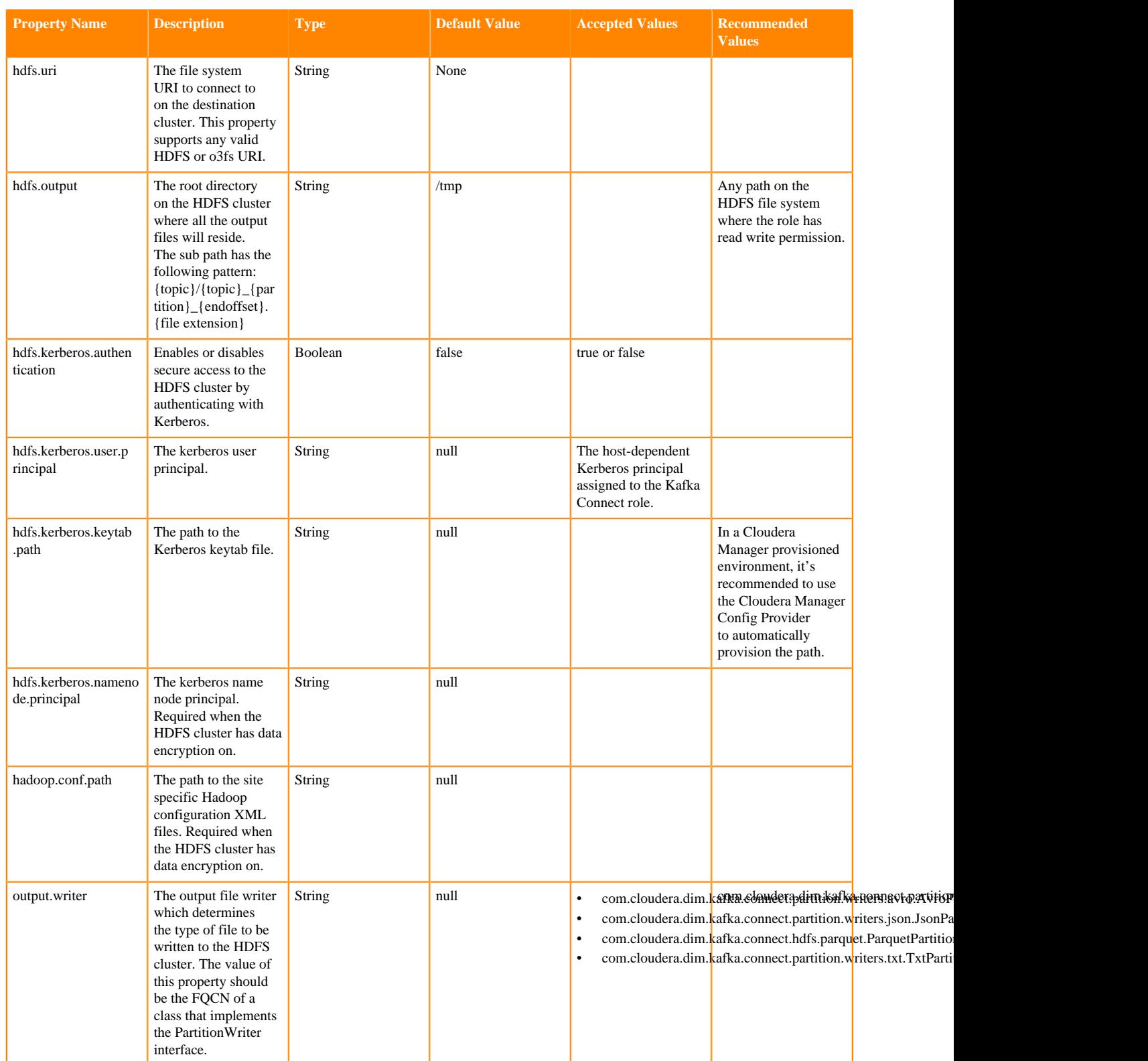

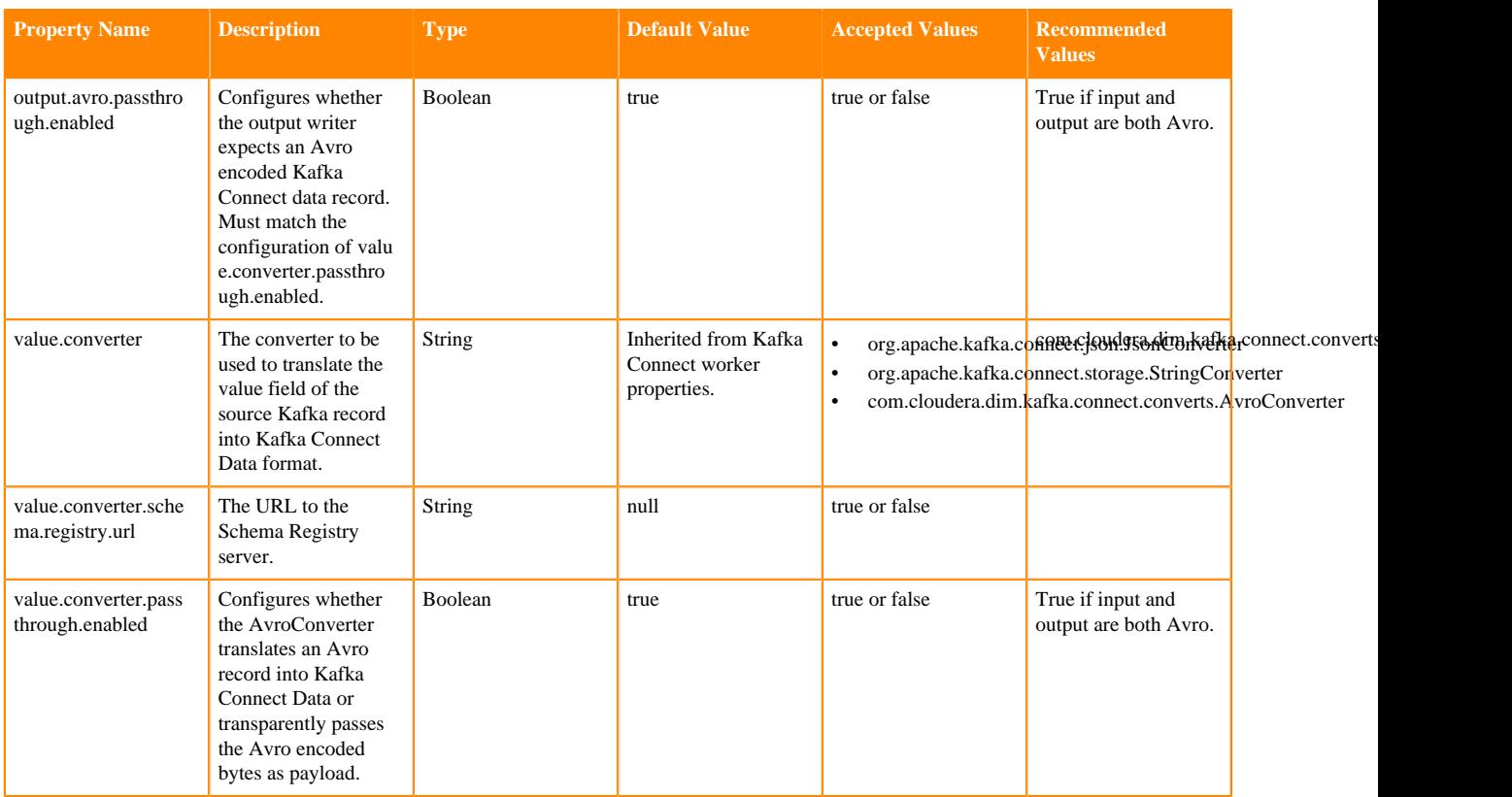

# **HTTP Sink properties reference**

Review the following reference for a comprehensive list of the connector properties that are specific to the HTTP Sink connector.

The properties listed in this reference must be added to the connector configuration with the following prefix:

```
parameter.[***CONNECTOR NAME***] Parameters:
```
In addition to the properties listed here, this connector also accepts certain properties of the Kafka Connect framework as well as the properties of the NiFi Stateless Sink connector. When creating a new connector using the SMM UI, all valid properties are presented in the default configuration template. You can view the configuration template to get a full list of valid properties. In addition, for more information regarding the accepted properties not listed here, you can review the [Apache Kafka documentation](https://kafka.apache.org/documentation/#connectconfigs) and the [Stateless NiFi Sink properties reference.](https://docs.cloudera.com/runtime/7.2.14/kafka-connector-reference/topics/kafka-connector-reference-nifi-sink.html)

```
Basic Authentication Password
```
# **Description**

The password to be used for authentication when connecting to the URL specified in the Remote U RL property. If an authentication method other than Basic Authentication is used, this property must be completely removed from the configuration JSON.

#### **Default Value**

#### **Accepted Values**

## **Required**

false

# **Basic Authentication Username**

# **Description**

The username used for authentication when connecting to the URL specified in the Remote U RL property. Cannot include control characters (0-31), ".', or DEL (127). If an authentication method other than Basic Authentication is used, this property must be completely removed from the configuration JSON.

# **Default Value**

#### **Accepted Values**

#### **Required**

false

## **Content-Type**

# **Description**

The Content-Type to specify in the HTTP header of the POST request sent by this connector.

#### **Default Value**

application/octet-stream

#### **Accepted Values**

#### **Required**

true

# **Date Format**

# **Description**

Specifies the format to use when reading date fields from JSON. If Forward Raw Data is set to false, the format defined here also applies to the date fields in the output JSON message.

## **Default Value**

yyyy-MM-dd

#### **Accepted Values**

#### **Required**

true

# **Forward Raw Data**

# **Description**

Specifies whether messages from Kafka should be forwarded as is or converted to JSON. If set to false the Input Format parameter must be specified.

#### **Default Value**

true

#### **Accepted Values**

true, false

# **Required**

true

# **Kafka Message Data Format**

## **Description**

Specifies the format of the messages the connector receives from Kafka. If the Forward Raw Data property is set to true then this property is ignored. However, even in a case like this, this property must be assigned a valid value.

# **Default Value**

AVRO

# **Accepted Values**

AVRO, JSON

## **Required**

true

# **Kerberos Keytab for Schema Registry**

# **Description**

The fully-qualified filename of the Kerberos keytab associated with the principal for accessing Schema Registry.

# **Default Value**

The location of the default keytab which is empty and can only be used for unsecure connections.

# **Accepted Values**

#### **Required**

true

# **Kerberos Principal for Schema Registry**

# **Description**

The Kerberos principal used for authenticating to Schema Registry.

# **Default Value**

default

#### **Accepted Values**

#### **Required**

true

## **Keystore Filename for Secure HTTP**

# **Description**

The fully-qualified filename of a keystore. This keystore is used to establish a secure connection with the HTTP server using mutual TLS.

If the HTTP server does not require client certificate authentication, this property must be completely removed from the configuration JSON.

## **Default Value**

#### **Accepted Values**

#### **Required**

false

# **Keystore Key Password for Secure HTTP**

#### **Description**

The password used to access the key stored in the keystore file configured in the Keystore Filename for Secure HTTP property.

If the HTTP server does not require client certificate authentication, this property must be completely removed from the configuration JSON.

## **Default Value**

#### **Accepted Values**

#### **Required**

false

#### **Keystore Password for Secure HTTP**

# **Description**

The password used to access the contents of the keystore configured in the Keystore Filename for Secure HTTP property.

If the HTTP server does not require client certificate authentication, this property must be completely removed from the configuration JSON.

#### **Default Value**

#### **Accepted Values**

#### **Required**

false

#### **Keystore Type for Secure HTTP**

#### **Description**

The type of the keystore configured in the Keystore Filename for Secure HTTP property.

If the HTTP server does not require client certificate authentication, this property must be completely removed from the configuration JSON.

# **Default Value**

#### **Accepted Values**

BCFKS, PKCS12, JKS

## **Required**

false

## **Output Grouping for JSON**

# **Description**

Specifies how JSON objects are grouped in the connector output.

If set to output-array, the output will consist of an array of JSON objects.

f set to output-oneline, each line of the output data becomes one JSON object. That is, each JSON object occupies one line in the output.

This property is only used if forwarding raw data is disabled (Forward Raw Data is set to false). This is because when forwarding raw data is disabled, the data coming from Kafka gets converted to JSON. However, this property must still be set even if forwarding raw data is enabled.

## **Default Value**

output-oneline

#### **Accepted Values**

output-array, output-oneline

#### **Required**

true

**Remote URL Description**

The remote URL to connect to. Must include scheme, host, port, and path.

## **Default Value**

https://localhost:22000/contentListener

#### **Accepted Values**

#### **Required**

true

# **Schema Access Strategy**

# **Description**

Specifies the strategy used for determining the schema of the Kafka record. The value you set here depends on the data format set in Kafka Message Data Format.

If set to Schema Registry, the schema is read from Schema Registry. This setting can be used with both Avro and JSON formats.

If set to Infer Schema, the schema is inferred based on the input file. This setting can only be used if Kafka Message Data Format is JSON.

If set to Embedded Schema, the schema embedded in the input is used. This setting can only be used if Kafka Message Data Format is AVRO.

# **Default Value**

Schema Registry

#### **Accepted Values**

Schema Registry, Infer Schema, Embedded Schema

#### **Required**

true

# **Schema Branch**

# **Description**

The name of the branch to use when looking up the schema in Schema Registry. Schema Branch and Schema Version cannot be specified at the same time. If one is specified, the other needs to be removed from the configuration. If Schema Registry is not used, this property must be completely removed from the configuration.

# **Default Value**

#### **Accepted Values**

#### **Required**

false

## **Schema Name**

# **Description**

The schema name to look up in Schema Registry.

If the Schema Access Strategy property is set to Schema Registry, this property must contain a valid schema name.

If Schema Registry is not used, this property must be completely removed from the configuration JSON.

# **Default Value**

#### **Accepted Values**

# **Required**

false

# **Schema Registry URL**

# **Description**

The URL of the Schema Registry server. If Schema Registry is not used, use the default value.

# **Default Value**

http://localhost:7788/api/v1

## **Accepted Values**

#### **Required**

true

# **Schema Version**

# **Description**

The version of the schema to look up in Schema Registry. If Schema Registry is used and a schema version is not specified, the latest version of the schema is retrieved. Schema Branch and Schema V ersion cannot be specified at the same time. If one is specified, the other needs to be removed from the configuration. If Schema Registry is not used, this property must be completely removed from the configuration.

# **Default Value**

#### **Accepted Values**

#### **Required**

false

#### **Time Format**

## **Description**

Specifies the format to use when reading time fields from JSON. If Forward Raw Data is set to false, the format defined here also applies to the time fields in the output JSON message.

# **Default Value**

HH:mm:ss

### **Accepted Values**

#### **Required**

true

## **Timestamp Format**

## **Description**

Specifies the format to use when reading timestamp fields from JSON. If Forward Raw Data is set to false, the format defined here also applies to the timestamp fields in the output JSON message.

# **Default Value**

HH:mm:ss.SSS

# **Accepted Values**

#### **Required**

true

## **Truststore Filename for Schema Registry Description**

The fully-qualified filename of a truststore. This truststore is used to establish a secure connection with Schema Registry using TLS.

# **Default Value**

The location of the default truststore which is empty and can only be used for unsecure connection.

#### **Accepted Values**

#### **Required**

true

# **Truststore Filename for Secure HTTP**

# **Description**

The fully-qualified filename of a truststore. This truststore is used to establish a secure connection with the HTTP server using TLS

## **Default Value**

The location of the default truststore which is empty and can only be used for unsecure connections.

#### **Accepted Values**

#### **Required**

true

# **Truststore Password for Schema Registry**

# **Description**

The password used to access the contents of the truststore configured in the Truststore Filename for Schema Registry property.

# **Default Value**

password

# **Accepted Values**

#### **Required**

true

# **Truststore Password for Secure HTTP**

# **Description**

The password used to access the contents of the truststore configured in the Truststore Filename for Secure HTTP property.

#### **Default Value**

password

## **Accepted Values**

# **Required**

true

# **Truststore Type for Schema Registry**

#### **Description**

The type of the truststore configured in the Truststore Filename for Schema Registry property.

## **Default Value**

**IKS** 

#### **Accepted Values**

BCFKS, PKCS12, JKS

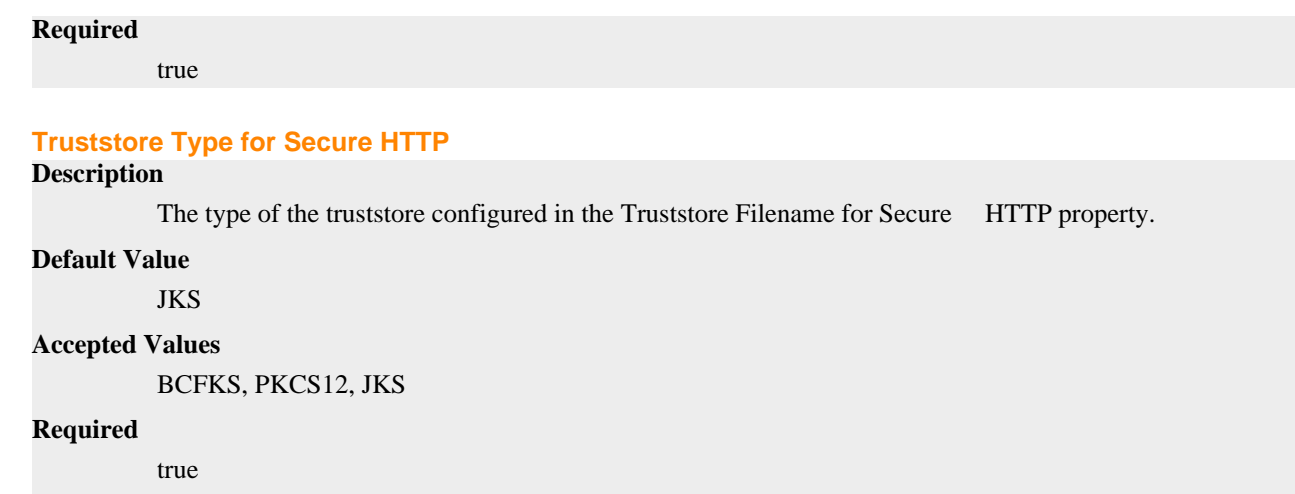

# **JDBC Sink properties reference**

Review the following reference for a comprehensive list of the connector properties that are specific to the JDBC Sink connector.

The properties listed in this reference must be added to the connector configuration with the following prefix:

```
parameter.[***CONNECTOR NAME***] Parameters:
```
In addition to the properties listed here, this connector also accepts certain properties of the Kafka Connect framework as well as the properties of the NiFi Stateless Sink connector. When creating a new connector using the SMM UI, all valid properties are presented in the default configuration template. You can view the configuration template to get a full list of valid properties. In addition, for more information regarding the accepted properties not listed here, you can review the [Apache Kafka documentation](https://kafka.apache.org/documentation/#connectconfigs) and the [Stateless NiFi Sink properties reference.](https://docs.cloudera.com/runtime/7.2.14/kafka-connector-reference/topics/kafka-connector-reference-nifi-sink.html)

# **Database Connection URL**

**Description**

The database specific connection URL used for connecting to the database. For example, jdbc:po stgresql://localhost:5432/postgres.

**Default Value**

**Accepted Values**

#### **Required**

true

**Database Driver Class Name**

**Description**

The database driver class name. For example, org.postgresql.Driver.

**Default Value**

#### **Accepted Values**

#### **Required**

true

# **Database Driver Location**

# **Description**

A comma-separated list of files or folders containing the JDBC client libraries.

## **Default Value**

## **Accepted Values**

# **Required**

true

# **Database Schema Name**

# **Description**

The name of the database schema containing the table to load data.

# **Default Value**

## **Accepted Values**

## **Required**

false

# **Database Table Name**

# **Description**

The name of the database table to load data.

## **Default Value**

#### **Accepted Values**

#### **Required**

true

# **Database Type**

# **Description**

The database type used for generating database specific SQL queries.

# **Default Value**

Generic

#### **Accepted Values**

Generic, Oracle, Oracle 12+, MS SQL 2008, MS SQL 2012+, MySQL, PostgreSQL

# **Required**

true

# **Database User Name**

# **Description**

The database user name. If username/password authentication is not required by the database server, this property must be completely removed from the configuration JSON.

# **Default Value**

## **Accepted Values**

#### **Required**

false

# **Database User Password**

# **Description**

The database user password. If username/password authentication is not required by the database server, this property must be completely removed from the configuration JSON.

## **Default Value**

# **Accepted Values**

#### **Required**

false

# **Date Format**

# **Description**

Specifies the format to use when reading date fields from JSON.

# **Default Value**

yyyy-MM-dd

# **Accepted Values**

#### **Required**

true

### **Kafka Message Data Format**

# **Description**

Specifies the format of the messages the connector receives from Kafka.

# **Default Value**

Avro

# **Accepted Values**

Avro, JSON

# **Required**

true

## **Kerberos Keytab**

# **Description**

The fully-qualified filename of the kerberos keytab associated with the principal for accessing Schema Registry.

# **Default Value**

The location of the default keytab which is empty and can only be used for unsecure connections.

#### **Accepted Values**

#### **Required**

true

# **Kerberos Principal**

# **Description**

The Kerberos principal used for authenticating to Schema Registry.

#### **Default Value**

default

# **Accepted Values**

# **Required**

true

# **Quote Column Names**

# **Description**

Specifies whether to use quotes around the column names in the generated SQL statement.

#### **Default Value**

false

## **Accepted Values**

true, false

## **Required**

true

#### **Quote Table Name**

# **Description**

Specifies whether to use quotes around the table name in the generated SQL statement.

## **Default Value**

false

#### **Accepted Values**

true, false

#### **Required**

true

# **Schema Access Strategy**

#### **Description**

Specifies the strategy used for determining the schema of the Kafka record. The value you set here depends on the data format set in Kafka Message Data Format.

If set to Schema Registry, the schema is read from Schema Registry. This setting can be used with both AVRO and JSON formats.

If set to Infer Schema, the schema is inferred based on the input file. This setting can only be used if Kafka Message Data Format is JSON.

If set to Embedded Schema, the schema embedded in the input is used. This setting can only be used if Kafka Message Data Format is AVRO.

# **Default Value**

Schema Registry

## **Accepted Values**

Schema Registry, Infer Schema, Embedded Schema

## **Required**

true

# **Schema Branch**

## **Description**

The name of the branch to use when looking up the schema in Schema Registry. Schema Branch and Schema Version cannot be specified at the same time. If one is specified, the other needs to be removed from the configuration. If Schema Registry is not used, this property must be completely removed from the configuration.

# **Default Value**

# **Accepted Values**

#### **Required**

false

# **Schema Name**

# **Description**

The schema name to look up in Schema Registry. If the Schema Access Strategy property is set to Schema Registry, this property must contain a valid schema name. If Schema Registry is not used, this property must be completely removed from the configuration JSON.

# **Default Value**

#### **Accepted Values**

#### **Required**

false

#### **Schema Registry URL**

### **Description**

The URL of the Schema Registry server. If Schema Registry is not used, this property must be completely removed from the configuration JSON.

#### **Default Value**

http://localhost:7788/api/v1

#### **Accepted Values**

#### **Required**

true

## **Schema Version**

# **Description**

The version of the schema to look up in Schema Registry. If Schema Registry is used and a schema version is not specified, the latest version of the schema is retrieved. Schema Branch and Schema V ersion cannot be specified at the same time. If one is specified, the other needs to be removed from the configuration. If Schema Registry is not used, this property must be completely removed from the configuration.

#### **Default Value**

#### **Accepted Values**

#### **Required**

false

# **Statement Type**

## **Description**

Specifies the type of SQL statement that is generated to put data into the database.

#### **Default Value**

INSERT

## **Accepted Values**

INSERT, INSERT\_IGNORE, UPDATE, UPSERT

#### **Required**

true

# **Time Format**

# **Description**

Specifies the format to use when reading Time fields from JSON.

#### **Default Value**

HH:mm:ss

# **Accepted Values**

#### **Required**

true

# **Timestamp Format**

# **Description**

Specifies the format to use when reading Timestamp fields from JSON.

## **Default Value**

yyyy-MM-dd HH:mm:ss.SSS

#### **Accepted Values**

#### **Required**

true

# **Truststore Filename**

# **Description**

The fully-qualified filename of a truststore. This truststore is used to establish a secure connection with Schema Registry using HTTPS.

# **Default Value**

The location of the default truststore which is empty and can only be used for unsecure connections.

#### **Accepted Values**

#### **Required**

true

# **Truststore Password**

# **Description**

The password used to access the contents of the truststore configured in the Truststore Filename property

#### **Default Value**

password

# **Accepted Values**

## **Required**

true

# **Truststore Type**

# **Description**

The type of the truststore configured in the Truststore Filename property.

## **Default Value**

JKS

## **Accepted Values**

BCFKS, PKCS12, JKS

#### **Required**

true

# **Kudu Sink properties reference**

Review the following reference for a comprehensive list of the connector properties that are specific to the Kudu Sink connector.

The properties listed in this reference must be added to the connector configuration with the following prefix:

```
parameter.[***CONNECTOR NAME***] Parameters:
```
In addition to the properties listed here, this connector also accepts certain properties of the Kafka Connect framework as well as the properties of the NiFi Stateless Sink connector. When creating a new connector using the SMM UI, all valid properties are presented in the default configuration template. You can view the configuration template to get a full list of valid properties. In addition, for more information regarding the accepted properties not listed here, you can review the [Apache Kafka documentation](https://kafka.apache.org/documentation/#connectconfigs) and the [Stateless NiFi Sink properties reference.](https://docs.cloudera.com/runtime/7.2.14/kafka-connector-reference/topics/kafka-connector-reference-nifi-sink.html)

### **Date Format**

## **Description**

Specifies the format to use when reading Date fields from JSON.

#### **Default Value**

yyyy-MM-dd

# **Accepted Values**

#### **Required**

true

#### **Handle Schema Drift**

# **Description**

Specifies whether to handle Schema Drift. If set to true, when fields with names that are not in the target Kudu table are encountered, the Kudu table is altered to include new columns for those fields. If set to false, fields that only exist in the input data are skipped.

## **Default Value**

false

## **Accepted Values**

true, false

#### **Required**

true

# **Ignore Null**

#### **Description**

Ignore NULL on Kudu Put Operation. If set to true, only non-null columns get updated.

#### **Default Value**

false

# **Accepted Values**

true, false

# **Required**

true

# **Kafka Message Data Format**

# **Description**

Specifies the format of the messages the connector receives from Kafka.

#### **Default Value**

AVRO

#### **Accepted Values**

AVRO, JSON

# **Required**

true

# **Kerberos Keytab for Kudu**

# **Description**

The fully-qualified filename of the kerberos keytab associated with the principal for accessing Kudu.

# **Default Value**

The location of the default keytab which is empty and can only be used for unsecure connections

## **Accepted Values**

#### **Required**

true

# **Kerberos Keytab for Schema Registry**

# **Description**

The fully-qualified filename of the kerberos keytab associated with the principal for accessing Schema Registry.

## **Default Value**

The location of the default keytab which is empty and can only be used for unsecure connections.

#### **Accepted Values**

## **Required**

true

# **Kerberos Principal for Kudu**

```
Description
```
The Kerberos principal used for authenticating to Kudu.

# **Default Value**

default

#### **Accepted Values**

# **Required**

true

# **Kerberos Principal for Schema Registry**

# **Description**

The Kerberos principal used for authenticating to Schema Registry.

#### **Default Value**

default

# **Accepted Values**

#### **Required**

true

# **Kudu Masters**

# **Description**

The comma separated addresses of the Kudu masters to connect to. For example: localhost: 7051 ,localhost:7151,localhost:7251.

## **Default Value**

## **Accepted Values**

#### **Required**

true

## **Kudu Operation Type**

# **Description**

Specifies what Kudu operation gets executed.

# **Default Value**

INSERT

#### **Accepted Values**

INSERT, INSERT\_IGNORE, UPSERT, UPDATE, DELETE, UPDATE\_IGNORE, DELETE\_IGNORE

# **Required**

true

# **Lowercase Field Names**

# **Description**

Specifies whether to convert column names to lowercase when finding indexes of Kudu table columns.

# **Default Value**

false

## **Accepted Values**

true, false

## **Required**

true

# **Schema Access Strategy**

# **Description**

Specifies the strategy used for determining the schema of the Kafka record. The value you set here depends on the data format set in Kafka Message Data Format.

If set to Schema Registry, the schema is read from Schema Registry. This setting can be used with both AVRO and JSON formats.

If set to Infer Schema, the schema is inferred based on the input file. This setting can only be used if Kafka Message Data Format is JSON.

If set to Embedded Schema, the schema embedded in the input is used. This setting can only be used if Kafka Message Data Format is AVRO.

#### **Default Value**

Schema Registry

#### **Accepted Values**

Schema Registry, Infer Schema, Embedded Schema

#### **Required**

true

# **Schema Branch**

# **Description**

The name of the branch to use when looking up the schema in Schema Registry. Schema Branch and Schema Version cannot be specified at the same time. If one is specified, the other needs to be removed from the configuration. If Schema Registry is not used, this property must be completely removed from the configuration.

#### **Default Value**

# **Accepted Values**

#### **Required**

false

## **Schema Name**

## **Description**

The schema name to look up in Schema Registry. If the Schema Access Strategy property is set to Schema Registry, this property must contain a valid schema name. If Schema Registry is not used, this property must be completely removed from the configuration JSON.

## **Default Value**

#### **Accepted Values**

#### **Required**

false

# **Schema Registry URL**

# **Description**

The URL of the Schema Registry server. If Schema Registry is not used, use the default value.

## **Default Value**

http://localhost:7788/api/v1

#### **Accepted Values**

#### **Required**

true

# **Schema Version**

**Description**
The version of the schema to look up in Schema Registry. If Schema Registry is used and a schema version is not specified, the latest version of the schema is retrieved. Schema Branch and Schema V ersion cannot be specified at the same time. If one is specified, the other needs to be removed from the configuration. If Schema Registry is not used, this property must be completely removed from the configuration.

## **Default Value**

#### **Accepted Values**

#### **Required**

false

## **Table Name With Schema**

## **Description**

The schema and name of the Kudu Table to put data into. For example: default.mytable. When using Impala: impala::default.mytable.

## **Default Value**

#### **Accepted Values**

#### **Required**

true

# **Time Format**

**Description**

Specifies the format to use when reading Time fields from JSON.

## **Default Value**

HH:mm:ss

## **Accepted Values**

### **Required**

true

## **Truststore Filename for Schema Registry**

## **Description**

The fully-qualified filename of a truststore. This truststore is used to establish a secure connection with Schema Registry using TLS.

#### **Default Value**

The location of the default truststore which is empty and can only be used for unsecure connections

#### **Accepted Values**

#### **Required**

true

## **Truststore Password for Schema Registry**

#### **Description**

The password used to access the contents of the truststore configured in the Truststore Filename for Schema Registry property.

#### **Default Value**

password

#### **Accepted Values**

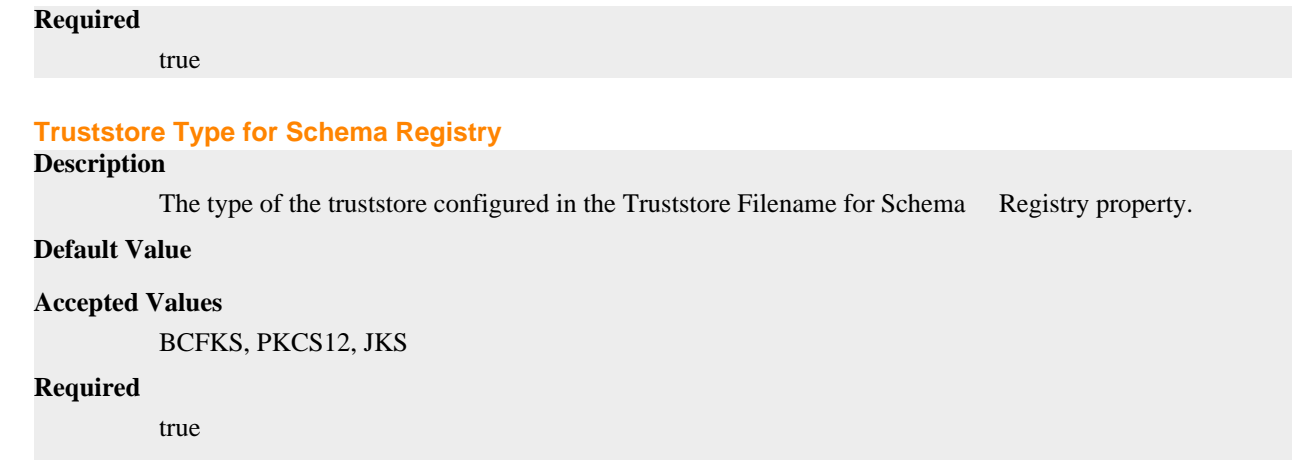

# **S3 Sink properties reference**

Review the following reference for a comprehensive list of the connector properties that are specific to the S3 Sink connector.

The properties listed in this reference must be added to the connector configuration with the following prefix:

```
parameter.[***CONNECTOR NAME***] Parameters:
```
In addition to the properties listed here, this connector also accepts certain properties of the Kafka Connect framework as well as the properties of the NiFi Stateless Sink connector. When creating a new connector using the SMM UI, all valid properties are presented in the default configuration template. You can view the configuration template to get a full list of valid properties. In addition, for more information regarding the accepted properties not listed here, you can review the [Apache Kafka documentation](https://kafka.apache.org/documentation/#connectconfigs) and the [Stateless NiFi Sink properties reference.](https://docs.cloudera.com/runtime/7.2.14/kafka-connector-reference/topics/kafka-connector-reference-nifi-sink.html)

# **AWS Access Key ID Description** The Access Key ID to use for authentication to AWS. **Default Value Accepted Values Required** true **AWS Secret Access Key Description** The Secret Access Key to use for authentication to AWS. **Default Value Accepted Values Required** true

**Date Format Description**

Specifies the format to use when writing date fields to JSON or CSV.

## **Default Value**

yyyy-MM-dd

## **Accepted Values**

## **Required**

true

# **Kafka Message Data Format**

# **Description**

Specifies the format of the messages the connector receives from Kafka. If set to Avro or JSON, record processing is enabled. Raw can be used for unstructured text or binary data

## **Default Value**

Avro

#### **Accepted Values**

Avro, JSON, Raw

## **Required**

true

## **Kerberos Keytab**

# **Description**

The fully-qualified filename of the kerberos keytab associated with the principal for accessing Schema Registry.

## **Default Value**

The location of the default keytab which is empty and can only be used for unsecure connections.

## **Accepted Values**

#### **Required**

true

## **Kerberos Principal**

## **Description**

The Kerberos principal used for authenticating to Schema Registry.

## **Default Value**

default

#### **Accepted Values**

#### **Required**

true

# **Maximum File Size**

## **Description**

The maximum size of the output data file. No size limit is applied if this property is not specified. Example values: 100 MB, 1 GB.

# **Default Value**

#### **Accepted Values**

false

## **Maximum Number of Entries**

#### **Description**

The maximum number of entries in the output data file. In the context of this property, entry can mean one of two things. If record processing is enabled (Output File Data Format is set to Avro or JSON), an entry is a record. Otherwise, entry means a Kafka message. Set this property to 1 if you want to create a separate output file for each Kafka message.

#### **Default Value**

1000000

#### **Accepted Values**

## **Required**

true

#### **Output File Data Format**

## **Description**

Specifies the format of the records written to the output file. Required when record processing is enabled (Kafka Message Data Format is set to Avro or JSON).

## **Default Value**

Avro

#### **Accepted Values**

Avro, JSON, CSV

#### **Required**

## **Output File Demarcator**

#### **Description**

Specifies the character sequence for demarcating (delimiting) message boundaries when multiple Kafka messages are ingested into an output file as raw messages (no record processing). This property can only be used if Kafka Message Data Format is set to Raw. If you want to use newline as the delimiter, set this property to \n.

## **Default Value**

## **Accepted Values**

#### **Required**

false

## **Output Filename Pattern**

## **Description**

Specifies the structure of the name of the output file (S3 object name including the prefix). The pattern can contain string literal (fixed text) parts and one or more of the following expressions:

- \${filename.uuid}: Inserts a generated UUID in the filename.
- \${filename.timestamp}: Inserts the current timestamp in the filename.
- \${filename.sequence}: Inserts an incrementing sequence value in the filename.

In order to generate unique filenames, either \${filename.uuid} or \${filename.sequence} must be used in the pattern.

Examples:

• data\_\${filename.uuid}.json

## • records\_\${filename.timestamp}\_\${filename.sequence}.avro

# **Default Value**

\${filename.uuid}

# **Accepted Values**

## **Required**

false

# **Output Filename Sequence Initial Value**

# **Description**

This property is used to configure the initial value of the \${filename.sequence} expression. The value you set in this property is not the initial value of the sequence. The sequence starts at the value of this property +1. For example, if you set this property to 0, the sequence starts at 1.

## **Default Value**

 $\Omega$ 

## **Accepted Values**

#### **Required**

false

# **Output Filename Sequence Padding Length**

# **Description**

Specifies the length of the \${filename.sequence} expression in characters. If the sequence has less characters than the value set in this property, it is padded with zeros (0). Padding is added to the left of the sequence.

## **Default Value**

6

## **Accepted Values**

#### **Required**

false

## **Output Filename Timestamp Format**

## **Description**

The timestamp format to use for the \${filename.timestamp} expression. For example, yyyyMMdd \_HHmmss\_SSS.

## **Default Value**

#### **Accepted Values**

## **Required**

false

# **S3 Bucket**

## **Description**

The name of the S3 Bucket where the output file is uploaded.

**Default Value**

### **Accepted Values**

false

# **S3 Region**

# **Description**

The Region of the S3 Bucket.

# **Default Value**

#### **Accepted Values**

#### **Required**

true

## **S3 Storage Class**

#### **Description**

The Storage Class to use for the output file on S3.

## **Default Value**

Standard

## **Accepted Values**

Standard, IntelligentTiering, StandardInfrequentAccess, OneZoneInfrequentAccess, Glacier, GlacierInstantRetrieval, DeepArchive, ReducedRedundancy

## **Required**

true

## **Schema Access Strategy**

# **Description**

Specifies the strategy used for determining the schema of the Kafka record. The value you set here depends on the data format set in Kafka Message Data Format. If set to Schema Registry, the schema is read from Schema Registry. This setting can be used with both Avro and JSON formats. If set to Infer Schema, the schema is inferred based on the input file. This setting can only be used if Kafka Message Data Format is JSON. If set to Embedded Schema, the schema embedded in the input is used. This setting can only be used if Kafka Message Data Format is Avro. This property is not used if record processing is disabled (Kafka Message Data Format is set to Raw)

# **Default Value**

Schema Registry

## **Accepted Values**

Schema Registry, Infer Schema, Embedded Schema

## **Required**

true

## **Schema Branch**

#### **Description**

The name of the branch to use when looking up the schema in Schema Registry. If Schema Registry is not used, this property must be completely removed from the configuration JSON

## **Default Value**

#### **Accepted Values**

#### **Required**

false

# **Schema Name**

# **Description**

The name of the branch to use when looking up the schema in Schema Registry. Schema Branch and Schema Version cannot be specified at the same time. If one is specified, the other needs to be removed from the configuration. If Schema Registry is not used, this property must be completely removed from the configuration.

## **Default Value**

#### **Accepted Values**

#### **Required**

false

# **Schema Registry URL**

# **Description**

The URL of the Schema Registry server. If Schema Registry is not used, this property must be completely removed from the configuration JSON.

## **Default Value**

http://localhost:7788/api/v1

## **Accepted Values**

#### **Required**

true

# **Schema Version**

## **Description**

The version of the schema to look up in Schema Registry. If Schema Registry is used and a schema version is not specified, the latest version of the schema is retrieved. Schema Branch and Schema V ersion cannot be specified at the same time. If one is specified, the other needs to be removed from the configuration. If Schema Registry is not used, this property must be completely removed from the configuration.

## **Default Value**

#### **Accepted Values**

#### **Required**

false

## **Schema Write Strategy**

## **Description**

Specifies whether the record schema is written to the output data file. Applicable only for Avro output (Output File Data Format is set to Avro).

# **Default Value**

No Schema

#### **Accepted Values**

No Schema, Embed Avro Schema

#### **Required**

false

# **Time Format**

**Description**

Specifies the format to use when writing Time fields to JSON or CSV.

## **Default Value**

HH:mm:ss

## **Accepted Values**

## **Required**

true

# **Timestamp Format**

# **Description**

Specifies the format to use when writing Timestamp fields to JSON or CSV.

# **Default Value**

yyyy-MM-dd HH:mm:ss.SSS

## **Accepted Values**

## **Required**

true

# **Truststore Filename**

# **Description**

The fully-qualified filename of a truststore. This truststore is used to establish a secure connection with Schema Registry using HTTPS.

# **Default Value**

The location of the default truststore which is empty and can only be used for unsecure connections.

#### **Accepted Values**

## **Required**

true

## **Truststore Password**

## **Description**

The password used to access the contents of the truststore configured in the Truststore Filename property.

## **Default Value**

password

## **Accepted Values**

## **Required**

true

# **Truststore Type**

**Description**

The type of the truststore configured in the Truststore Filename property.

# **Default Value**

**IKS** 

#### **Accepted Values**

BCFKS, PKCS12, JKS

true

# **Stateless NiFi Sink properties reference**

Review the following reference for a comprehensive list of the connector properties that are specific to the Stateless NiFi Sink connector.

In addition to the properties listed here, this connector also accepts the properties of the Kafka Connect framework. For a comprehensive list of these properties, see the [Apache Kafka documentation](https://kafka.apache.org/documentation/#connectconfigs).

#### **attribute.prefix**

## **Description**

The prefix to add to the key of each header that matches the regular expression specified in headers. as.attributes.regex. For example, if the header key is MyHeader, its value is MyValue, headers.as.a ttributes.regex is set to My.\*, and this property is set to kafka, the FlowFile that is created for the Kafka message will have an attribute named kafka.MyHeader with a value of MyValue.

#### **Default Value**

#### **Accepted Values**

#### **Required**

false

## **dataflow.timeout**

#### **Description**

Specifies the maximum amount of time to wait for the dataflow to complete. If the dataflow does not complete before this timeout, the thread is interrupted and the dataflow is considered as a failure. The session is rolled back and the connector retriggers the flow. Defaults to 30 seconds if not specified.

#### **Default Value**

30 seconds

#### **Accepted Values**

#### **Required**

false

## **extensions.directory**

#### **Description**

Specifies the directory that stores downloaded extensions. Because the default directory might not be writable, and to aid in upgrade scenarios, Cloudera recommends that you always specify an extensions directory.

# **Default Value**

/tmp/nifi-stateless-extensions

## **Accepted Values**

#### **Required**

true

## **failure.ports**

**Description**

A comma separated list of Output Ports that are considered as failure conditions. If any FlowFile is routed to an Output Port specified in this property, the dataflow is considered a failure and the session is rolled back. After a set amount of time, the dataflow reattempts to process the Kafka record. Any data transferred to an Output Port that is not in the list of failure ports is discarded.

## **Default Value**

#### **Accepted Values**

#### **Required**

false

## **flow.snapshot**

## **Description**

Specifies the dataflow to run. When using SMM to deploy a connector, the value you set in this property must be a JSON object. URLs, file paths, or escaped JSON strings are not supported when using SMM. Alternatively, if using the Kafka Connect REST API to deploy a connector, this can be a file containing the dataflow, a URL that points to a dataflow, or a string containing the entire dataflow as an escaped JSON. Cloudera however, does not recommend using to Kafka Connect REST API to interact with this connector or Kafka Connect.

#### **Default Value**

#### **Accepted Values**

#### **Required**

true

#### **headers.as.attributes.regex**

## **Description**

A Java regular expression that is evaluated against all Kafka record headers. Headers are added to the FlowFile as an attribute if the header key matches the regular expression. The header key is used as the attribute name. The header value is used as the attribute value. Additionally, the name of the attribute can also contain an optional prefix which is defined by the attribute.prefix property.

## **Default Value**

#### **Accepted Values**

#### **Required**

false

## **input.port**

## **Description**

The name of the Input Port in the NiFi dataflow that Kafka records are sent to. If the dataflow contains exactly one Input Port, this property is optional and can be omitted. However, if the dataflow contains multiple Input Ports, this property must be specified.

## **Default Value**

**Accepted Values**

## **Required**

false

## **krb5.file**

**Description**

Specifies the krb5.conf file to use if the dataflow interacts with any services that are secured using Kerberos. Defaults to /etc/krb5.conf if not specified.

### **Default Value**

/etc/krb5.conf

## **Accepted Values**

#### **Required**

false

## **name**

## **Description**

The name of the connector. On the SMM UI, the connector names are specified using the Enter Name field. The name that you enter in the Enter Name field is automatically set as the value of the name property when the connector is deployed. Because of this, the name property is omitted from the configuration template provided in SMM. If you manually add the name property to the configuration in SMM, ensure that the value you set matches the connector name specified in the Enter Name field. Otherwise, the connector fails to deploy.

#### **Default Value**

#### **Accepted Values**

#### **Required**

true

# **nexus.url**

## **Description**

Specifies the Base URL of the Nexus instance to source extensions from. If configuring a Nexus instance that has multiple repositories, include the name of the repository in the URL. For example, https://nexus-private.myorganization.org/nexus/repository/my-repository/. If the property is not specified, the necessary extensions (the ones used by the flow) must be provided in the extensions directory before deploying the connector.

## **Default Value**

#### **Accepted Values**

#### **Required**

true

## **parameter.[\*\*\*FLOW PARAMETER NAME\*\*\*]**

#### **Description**

Specifies a parameter to use in the dataflow. For example, assume that you have the following entry in your connector configuration "parameter.Directory": "/mydir". In a case like this, any Parameter Context in the dataflow that has a parameter named Directory gets the specified value (/ mydir). If the dataflow has child Process Groups, and those child Process Groups have their own Parameter Contexts, the value is used for all Parameter Contexts that contain a parameter named Directory. Parameters can also be applied to specific Parameter Contexts only. This can be done by prefixing the parameter name (Directory) with the name of the Parameter Context followed by a colon. For example, parameter.My Context:Directory only applies the specified value for the Dire ctory parameter in the Parameter Context named My Context.

#### **Default Value**

#### **Accepted Values**

false

# **working.directory**

# **Description**

Specifies a directory on the Connect server that NiFi should use for unpacking extensions that it needs to perform the dataflow. Defaults to /tmp/nifi-stateless-working if not specified.

# **Default Value**

/tmp/nifi-stateless-working

# **Accepted Values**

# **Required**

false